Министерство сельского хозяйства Российской Федерации

Федеральное государственное бюджетное образовательное учреждение высшего образования «Брянский государственный аграрный университет»

Институт энергетики и природопользования Кафедра информатики, информационных систем и технологий

> Федькова Н.А. Милютина Е.М.

## **Математические методы и модели поддержки принятия решений**

Методические указания к выполнению лабораторных работ по дисциплине «Математические методы и модели поддержки принятия решений» для студентов направления подготовки 09.04.03 Прикладная информатика

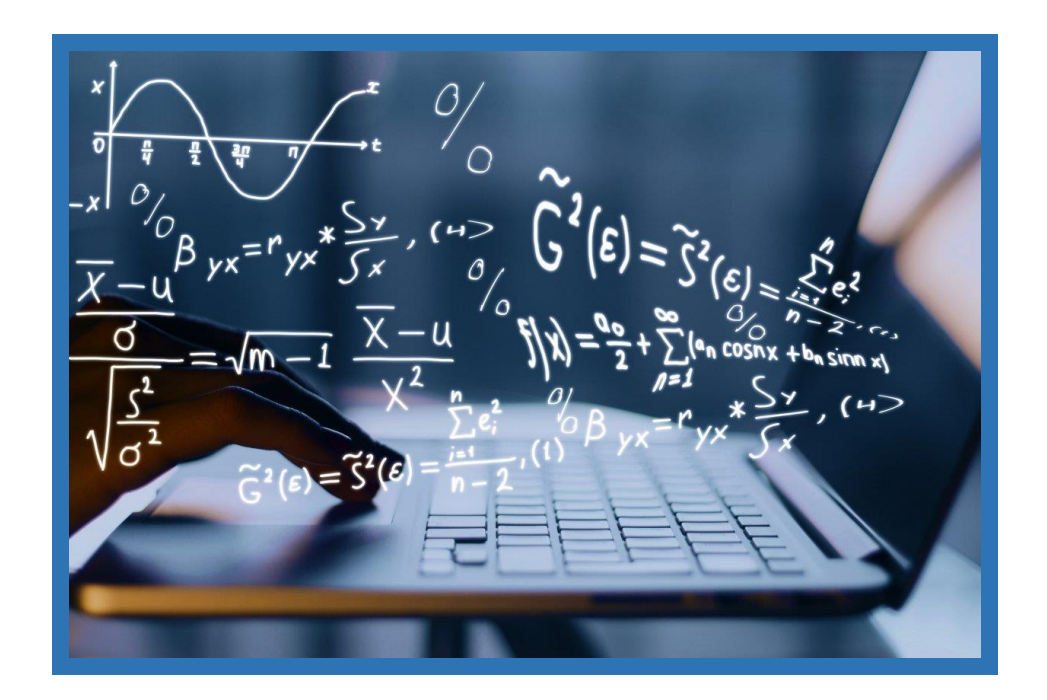

Брянская область, 2022

УДК 519.876.5 (076) ББК 22.18 К 88

Федькова, Н. А. Математические методы и модели поддержки принятия решений: методические указания к выполнению лабораторных работ по дисциплине «Моделирование социально-экономических процессов» для студентов направления подготовки 09.04.03 Прикладная информатика / Н. А. Федькова, Е. М. Милютина. - Брянск: Изд-во Брянский ГАУ, 2022. - 64 с.

В методических указаниях рассматривается пошаговое выполнение лабораторных работ по дисциплине «Математические методы и модели поддержки принятия решений».

Рекомендовано к изданию решением учебно-методической комиссии института энергетики и природопользования Брянского ГАУ.

Рецензент: к.э.н., доцент кафедры информатики, информационных систем и технологий Лысенкова С.Н.

> © Кубышкина А.В., 2022 © Войтова Н.А., 2022 © Милютина Е.М., 2022 © Брянский ГАУ, 2022

# **Содержание**

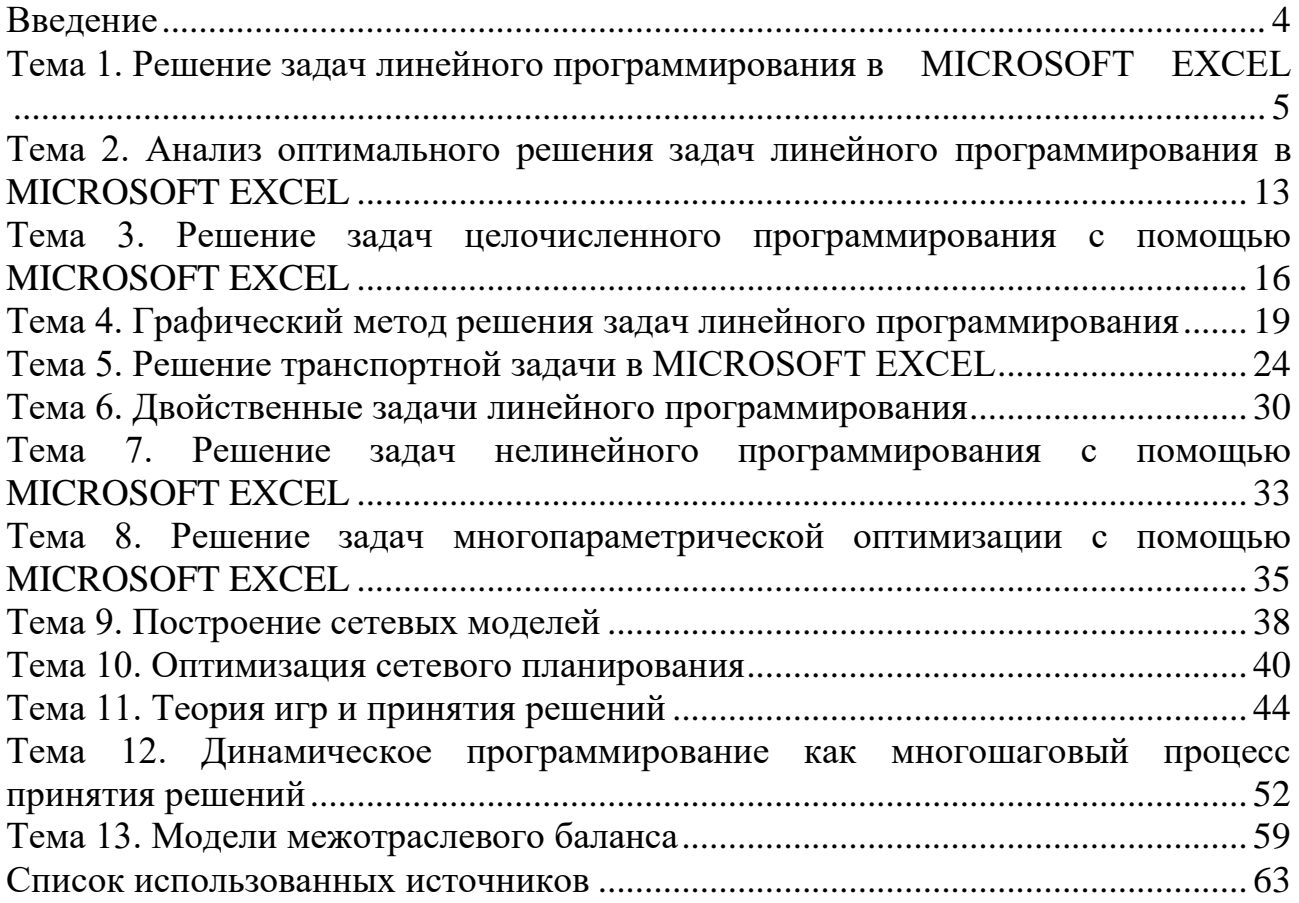

### Введение

<span id="page-3-0"></span>Математические методы и модели поддержки принятия решений научное направление, которое занимается разработкой и применением методов оптимизации на основе математического моделирования и различных эвристических подходов.

Методы исследования операций применяются в тех случаях, когда требуется организовать какое-то целенаправленное мероприятие, выбрать некоторое решение из ряда возможных вариантов. Причем каждый из вариантов обладает некоторыми преимуществами и недостатками, а в силу сложившийся ситуации, сразу не ясно, какой из вариантов предпочтительнее и почему.

Цель исследования операций - предварительное количественное обоснование оптимальных решений с опорой на показатель эффективности. Само принятие решения выходит за рамки исследования операций и относится к компетенции ответственного лица, принимающего решение (ЛПР).

Методические указания к выполнению лабораторных работ по дисциплине «Моделирование социально-экономических процессов» для студентов направления подготовки 38.03.01 Экономика и 38.03.02 Менеджмент.

Методические указания содержат основные темы по дисциплине, лабораторные работы, варианты индивидуальных заданий по каждой теме.

## Тема 1. Решение задач линейного программирования **B MICROSOFT EXCEL**

<span id="page-4-1"></span><span id="page-4-0"></span>В настоящее время оптимизация находит применение в науке, технике и в любой другой области человеческой деятельности.

Оптимизация - целенаправленная деятельность, заключающаяся в получении наилучших результатов при соответствующих условиях.

Поиски оптимальных решений привели к созданию специальных математических методов и уже в XXVIII веке были заложены математические основы оптимизации (вариационное исчисление, численные методы и др). Однако до второй половины XX века методы оптимизации во многих областях науки и техники применялись очень редко, поскольку практическое использование математических методов оптимизации требовало огромной вычислительной работы, которую без ЭВМ реализовать было крайне трудно, а в ряде случаев - невозможно.

Постановка задачи оптимизации предполагает существование конкурирующих свойств процесса, например: количество продукции - расход сырья, количество продукции - качество продукции. Выбор компромиссного варианта для указанных свойств и представляет собой процедуру решения оптимизационной залачи.

## При постановке задачи оптимизации необходимо:

1. Наличие объекта оптимизации и цели оптимизации. При этом формулировка каждой задачи оптимизации должна требовать экстремального значения лишь одной величины, т.е. одновременно системе не должно приписываться два и более критериев оптимизации, т.к. практически всегда экстремум одного критерия не соответствует экстремуму другого. Приведем примеры.

Типичный пример неправильной постановки задачи оптимизации:

«Получить максимальную производительность при минимальной себестоимости». Ошибка заключается в том, что ставится задача поиска оптимальности 2-х величин, противоречащих друг другу по своей сути.

Правильная постановка задачи могла быть следующая:

а) получить максимальную производительность при заданной себестоимости;

б) получить минимальную себестоимость при заданной производительности;

В первом случае критерий оптимизации - производительность, а во втором - себестоимость.

2. Наличие ресурсов оптимизации, под которыми понимают возможность выбора значений некоторых параметров оптимизируемого объекта.

3. Возможность количественной оценки оптимизируемой величины, поскольку только в этом случае можно сравнивать эффекты от выбора тех или иных управляющих воздействий.

Симплексный метод задач линейного программирования основан на переходе от одного опорного плана к другому, при котором значение целевой функции возрастает (при условии, что данная задача имеет оптимальный план, и каждый ее опорный план является невырожденным). Указанный переход возможен, если известен какой-нибудь исходный опорный план.

В задаче линейного программирования условия сформулированы в виде системы линейных уравнений и неравенств, а функция цели является линейной. Рассмотрим решение задачи с помошью Microsoft Excel.

#### Задача.

Требуется определить в каком количестве надо выпускать продукцию четырех типов Прод1, Прод2, Прод3, Прод4 для изготовления которой требуются ресурсы трех типов: трудовые, сырье и финансы. Количество ресурса каждого вида, необходимое для выпуска единицы продукции данного типа, называется нормой расхода. Нормы расхода, а также прибыль, получаемая от реализации единицы каждого типа продукции приведены в таблице 1.1.

| таолица т. $-11$ ормы раслода |         |                                                 |       |       |            |  |
|-------------------------------|---------|-------------------------------------------------|-------|-------|------------|--|
| Ресурсы                       | Наличие | Нормы расхода на производство единицы продукции |       |       |            |  |
|                               |         | Прод1                                           | Прод2 | Прод3 | $\Pi$ род4 |  |
| Трудовые                      |         |                                                 |       |       |            |  |
| Сырье                         | 10      |                                                 |       |       |            |  |
| Финансы                       | 00      |                                                 |       |       |            |  |
| Прибыль:                      |         | 60                                              | 71    |       | 130        |  |

Необходимо составить план выпуска изделий, при котором прибыль является максимальной.

### Решение.

Искомый выпуск изделий Прод1 обозначим через  $x_1$ , Прод2 – через  $x_2$ , Прод $3$  – через х<sub>3</sub>, Прод $4$  – через х<sub>4</sub>. Так как имеются ограничения на выделенный предприятию фонд сырья каждого вида, следует записать систему нера-ReHCTR:

$$
\begin{cases}\n x_1 + x_2 + x_3 + x_4 \le 16 \\
 6x_1 + 5x_2 + 4x_3 + 3x_4 \le 110 \\
 4x_1 + 6x_2 + 10x_3 + 13x_4 \le 100 \\
 x_1 \ge 0, x_2 \ge 0, x_3 \ge 0, x_4 \ge 0\n\end{cases}
$$
\n(1)

Прибыль от реализации продукции составляет:

$$
(2)
$$

Ввод условий задачи состоит из следующих основных шагов:

 $Z = 60x_1 + 70x_2 + 120x_3 + 130x_4$ 

- Создание формы для ввода условий задачи.
- Ввод исходных данных.
- Ввод зависимостей математической модели.
- Назначение целевой функции.
- Ввод ограничений и граничных условий.

Подготовим форму для ввода условий:

|                | A                    | B     |             | D          | E     | F     | G    | H      |
|----------------|----------------------|-------|-------------|------------|-------|-------|------|--------|
|                |                      |       |             | Переменные |       |       |      |        |
| $\overline{2}$ | Имя                  | Прод1 | Прод2       | Прод3      | Прод4 |       |      |        |
| 3              | Значения неизвестных |       |             |            |       |       |      |        |
| 4              | Нижняя граница       |       |             |            |       |       |      |        |
| 5              | Верхняя граница      |       |             |            |       | ЦФ    |      |        |
| 6              | Коэффициенты ЦФ      |       |             |            |       |       |      |        |
| 7              |                      |       | Ограничения |            |       |       |      |        |
| 8              |                      |       |             |            |       | Левая |      | Правая |
|                | <b>Ресурсы</b>       |       |             |            |       | часть | знак | часть  |
| 9              | Трудовые             |       |             |            |       |       |      |        |
| 10             | Сырье                |       |             |            |       |       |      |        |
| 11             | Финансы              |       |             |            |       |       |      |        |

Таблица 1.2 – Форма для ввода условий

Текст на рисунках является комментарием и на решение задачи не влияет. Введём исходные данные в форму (табл. 1.3) и зависимости из математической модели.

|                | 1 аблица 1.5 – Форма с введенными данными |               |       |             |       |          |        |        |
|----------------|-------------------------------------------|---------------|-------|-------------|-------|----------|--------|--------|
|                | A                                         | B             |       | D           | E     | F        | G      | H      |
|                |                                           |               |       | Переменные  |       |          |        |        |
| $\overline{2}$ | Имя                                       | $\Pi$ род $1$ | Прод2 | Прод3       | Прод4 |          |        |        |
| 3              | Значения неизвестных                      |               |       |             |       |          |        |        |
| 4              | Нижняя граница                            |               |       |             |       |          |        |        |
| 5              | Верхняя граница                           |               |       |             |       | ЦФ       |        |        |
| 6              | Коэффициенты ЦФ                           | 60            | 70    | 120         | 130   |          | max    |        |
| 7              |                                           |               |       | Ограничения |       |          |        |        |
| 8              | <b>Ресурсы</b>                            |               |       |             |       | Левая    |        | Правая |
|                |                                           |               |       |             |       | часть    | знак   | часть  |
| 9              | Трудовые                                  |               |       |             |       | $\Omega$ | $\leq$ | 16     |
| 10             | Сырье                                     | 6             | 5     | 4           | 3     | $\Omega$ | $\leq$ | 110    |
| 11             | Финансы                                   | 4             | 6     | 10          | 13    |          | $\leq$ | 100    |

Таблица 1.3 – Форма с введёнными данными

Введём зависимость для целевой функции:

- Курсор в F6.

- Курсор на кнопку **Мастер функций**.

На экране: диалоговое окно **Мастер функций**.

- Курсор в окно **Категория** на категорию **Математические**.

- Курсор в окно Функции на **СУММПРОИЗВ**.

- **Далее**

На экране диалоговое окно (рис. 1).

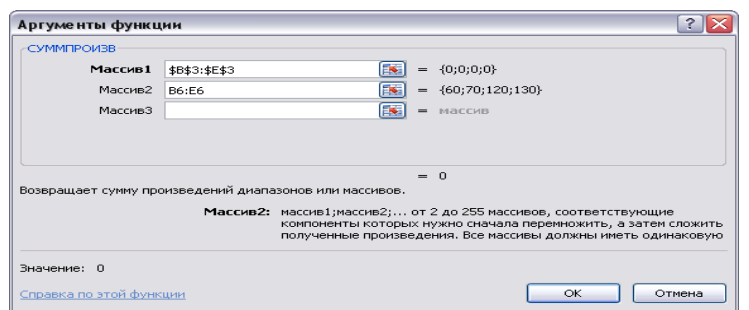

Рисунок 1 – Ввод зависимости для целевой функции

- В массив 1 ввести В\$3:E\$3.

- В массив 2 ввести В6:Е6.

- Готово.

В ячейке F6 появится формула = СУММПРОИЗВ (B\$3:E\$3;B6:E6).

В ячейки по ограничениям ресурсов необходимо ввести следующие формулы:

F9 = суммпроизв (B\$3:E\$3;B9:E9);

F10 = суммпроизв (B\$3:E\$3;B10:E10);

 $F11 = \text{cymm}$ произв (B\$3:E\$3;B11:E11).

Формулы введены копированием.

Затем переходим к назначению целевой функции и вводу ограничений и граничных условий. Следует также указать, что Z – max и значения переменных находятся в ячейках В3:Е3.

## **Данные, Поиск решения…**

Если во вкладке Данные Поиск решения не активен, необходимо активизировать его во вкладке Файл/Параметры/ Надстройки/Управление кнопка **Перейти** и установить флажок в поле **Поиск решения**.

На экране: диалоговое окно **Поиск решения** (рис. 2).

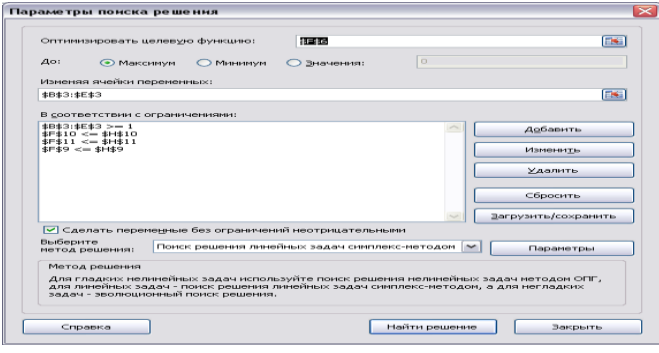

Рисунок 2 – Параметры поиска решения

На экране диалоговое окно **Добавление ограничения** (рис. 3).

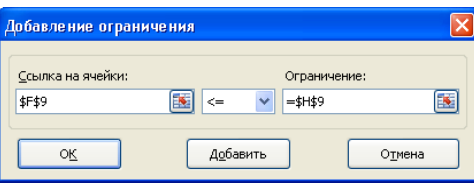

Рисунок 3 – Ограничения

Следует ввести граничные условия на переменные (Прод1- Прод4)  $\geq$ 1:  $B3>=B4, C3>=C4, D3>=D4, E3>=E4.$ 

Аналогично ввести ограничения по ресурсам:

 $F9 \le H9$ ,  $F10 \le H10$ ,  $F11 \le H11$ .

После ввода последнего ограничения вместо Добавить... ввести Ок.

На экране: диалоговое окно Поиск решения с введёнными условиями  $(pnc. 4)$ .

Если при вводе задачи возникает необходимость в изменении или удаление внесённых ограничений или граничных условий, то это делается с помощью команд Изменить..., Удалить. На этом ввод условий задачи заканчивается.

Решение задачи производится сразу же после ввода данных.

На экране: диалоговое окно результаты поиска решения. Решение найдено (рис. 4).

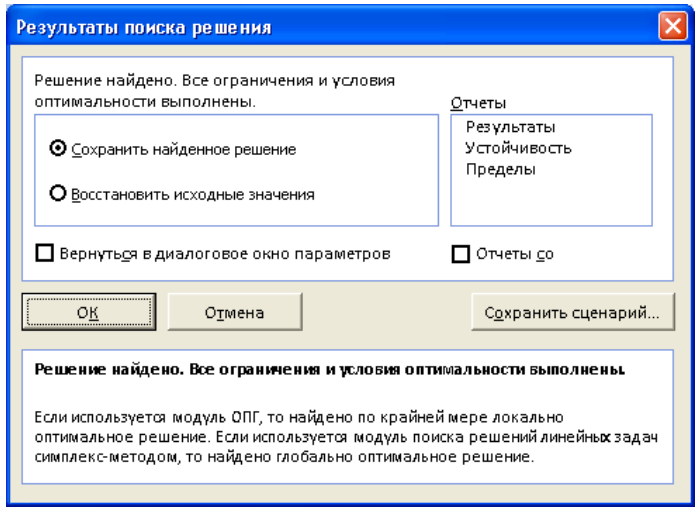

Рисунок 4 – Результаты поиска решения

Результат оптимального решения задачи приведён в таблице (табл. 1.4).

|                      | $1$ co $1$ , $1$ and $1$ can contribute the polar change of $\alpha$ and $\alpha$<br>Переменные |       |       |       |        |        |        |
|----------------------|-------------------------------------------------------------------------------------------------|-------|-------|-------|--------|--------|--------|
| Имя                  | Прод1                                                                                           | Прод2 | Прод3 | Прод4 |        |        |        |
| Значения неизвестных | 9,833                                                                                           |       | 4,166 |       |        |        |        |
| Нижняя граница       |                                                                                                 |       |       |       |        |        |        |
| Верхняя граница      |                                                                                                 |       |       |       | ЦФ     |        |        |
| Коэффициенты ЦФ      | 60                                                                                              | 70    | 120   | 130   | 1290   | max    |        |
|                      | Ограничения                                                                                     |       |       |       |        |        |        |
| <b>Ресурсы</b>       |                                                                                                 |       |       |       | Левая  | знак   | Правая |
|                      |                                                                                                 |       |       |       | часть  |        | часть  |
| Трудовые             |                                                                                                 |       |       |       | 16     | $\leq$ | 16     |
| Сырье                | 6                                                                                               | 5     | 4     | 3     | 83,666 | $\leq$ | 110    |
| Финансы              | 4                                                                                               | 6     | 10    | 13    | 100    | $\leq$ | 100    |

Таблина 14 - Результат оптимального решения залачи

В табл. 1.4 видно, что в оптимальном решении Прод $1 = B3 = 9,8$ ед.,

Прод 2 = С3 = 1 ед., Прод $3 = D3 = 4,17$  ед., Прод 4 = Е3 = 1 ед.

При этом максимальная прибыль будет составлять 1290 ден. Ед., а количество использованных сырьевых ресурсов равно:

Трудовые = F9 = 16 ед., Сырье = F10 = 83,67 ед., Финансы = F11 = 100 ед.

#### **Индивидуальные задания:**

**1.**Составить экономико-математическую модель оптимизации структуры посевов трёх культур: озимой ржи, озимой пшеницы и картофеля. Под посевы отведено 1000 га пашни, которая должна использоваться полностью. Общие ресурсы труда составляют 30000 чел.-ч. Производство культур характеризуется следующими показателями (табл. 1.5).

| TAOJIILIA 1.V                              | 11          |                |           |
|--------------------------------------------|-------------|----------------|-----------|
| <b>Чоказатели</b>                          | Озимая рожь | Озимая пшеница | Картофель |
| Урожайность с 1 га, ц                      |             | 40.            | 250       |
| Затраты труда на 1 га, чел.-ч.             |             |                |           |
| Производственные затраты на 1 га, ден. ед. |             | 226            | 782       |

Таблица 1.5 – Производство культур

По плану требуется произвести 32 000 ц зерна и 40 000 ц картофеля. Критерий оптимальности – минимум производственных затрат.

**2.**Составить экономико-математическую модель оптимизации структуры посевов трёх зерновых культур: озимой пшеницы, ярового ячменя и овса. Производство культур характеризуется следующими показателями (табл. 1.6).

| Показатели                          | Озимая пшеница | Яровой ячмень | Овёс |  |  |  |
|-------------------------------------|----------------|---------------|------|--|--|--|
| Урожайность с 1 га, ц               |                |               |      |  |  |  |
| Затраты труда на 1 га, чел.-ч.      |                |               |      |  |  |  |
| Затраты удобрений на 1 га, ден. ед. |                |               |      |  |  |  |

Таблица 1.6 – Производство культур

Производственные ресурсы: пашня 1600 га, труд – 27 000 чел.-ч., удобрения – 99 000 ден. ед.

В структуре посевов площадь под озимой пшеницей должна составлять не менее 800 га.

Критерий оптимальности – максимум производства зерна.

**3.**Составить экономико-математическую модель оптимизации структуры посевов трёх культур: озимой ржи, озимой пшеницы и картофеля.

Под посев отведено 2000 га пашни. Ресурсы труда составляют 72000 чел. ч., резерв минеральных удобрений – 3730 ц действующего вещества. Производство культур характеризуется следующими показателями (табл. 1.7).

|                                     |             | <u>~ 1</u>     |           |
|-------------------------------------|-------------|----------------|-----------|
| Іоказатели                          | Озимая рожь | Озимая пшеница | Картофель |
| Урожайность с 1 га, ц               |             |                | 220       |
| Затраты труда на 1 га, чел.-ч.      |             |                | 105       |
| Минеральные удобрения на 1 га, д. в | .75         |                |           |
| Прибыль на 1 ц, ден. ед.            |             | 3,65           | ~.¬       |

Таблица 1.7 – Производство культур

В структуре посевов зерновые должны составлять не менее 1600 га.

Критерий оптимальности – максимум прибыли от реализации продукции.

**4.**Составить экономико-математическую модель оптимизации структуры посевов трёх культур: кормовых корнеплодов, кукурузы на силос, однолетних трав на зелёный корм. Под посевы отведено 1500 га пашни. Ресурсы труда составляют 40 630 чел.-ч. Производство культур характеризуется следующими показателями (табл. 1.8).

| 1 UUJIILUU 1.U<br>$\mu$        |            |          |            |  |  |
|--------------------------------|------------|----------|------------|--|--|
| Показатели                     | Кормовые   | Кукуруза | Однолетние |  |  |
|                                | корнеплоды | на силос | травы      |  |  |
| Урожайность с 1 га, ц          | 600        | 400      | 200        |  |  |
| Содержание в 1 ц., ц корм. ед. | 0.12       |          | 0.IO       |  |  |
| Затраты труда на 1 га, чел.-ч. | 01.J       | 28,6     | 10.3       |  |  |

Таблица 1.8 – Производство культур

По плану требуется произвести 100 тыс. ц кормовых корнеплодов, 200 тыс. ц силоса и 120 тыс. ц зелёного корма.

Критерий оптимальности – максимум производства кормов.

**5.** Составить экономико-математическую модель оптимизации сочетания способов уборки многолетних трав на сено, сенаж и силос. Площадь посева трав составляет 1000 га, а ресурсы труда – 150760 чел.-ч. По плану требуется произвести не менее 21000 ц корм. ед. грубых кормов и 12000 ц корм. ед. силоса. Производство многолетних трав в зависимости от способа уборки характеризуется следующими показателями (табл. 1.9).

|                                           | Многолетние травы |          |          |  |  |
|-------------------------------------------|-------------------|----------|----------|--|--|
| Показатели                                | на сено           | на сенаж | на силос |  |  |
| Выход продукции с 1 га, ц                 | 50                | 125      | 250      |  |  |
| Содержание кормовых единиц в 1 ц корма, ц | 0,5               | 0.4      | 0.10     |  |  |
| Затраты труда на 1 ц, чел.-ч.             | 0.2               | 1,128    |          |  |  |

Таблица 1.9 – Производство многолетних трав

Критерий оптимальности – максимум производства кормов.

**6.** В хозяйстве возделываются три культуры: горох, овёс и кормовая свёкла. Площадь пашни 500 га. Трудовые ресурсы – 4200 чел.-дней. Материально-денежные средства составляют 100000 тысяч рублей. Посевная площадь кормовой свёклы должна быть не более 50 га. Эффективность возделывания этих культур приведена в табл. 1.10.

| 1.00011110011100                            |        |      |                 |
|---------------------------------------------|--------|------|-----------------|
| Показатели                                  | l opox | Эвёс | Кормовая свёкла |
| Затраты труда на 1 га, чел. - дн.           | 4.4    |      |                 |
| Производственные затраты на 1 га, тыс. руб. | 100    | 100  | 250             |
| Выход валовой продукции с 1 га, тыс. руб.   | 250    | 300  | 800             |

Таблица 1.10 – Эффективность возделывания культур

Определить при данных условиях оптимальное сочетание посевов сельскохозяйственных культур, обеспечивающее максимум производства валовой продукции.

**7.** В хозяйстве возделываются многолетние травы на зелёный корм и на сено и однолетние травы на зелёный корм и на сено. Площадь пашни 400 га, трудовые ресурсы – 2000 чел.-дней. Площадь многолетних трав на зелёный корм – не более 100 га. Эффективность возделывания кормовых культур приведена в табл. 11.

|                                  | Многолетние травы |         | Однолетние травы |         |  |
|----------------------------------|-------------------|---------|------------------|---------|--|
| Показатели                       | на зелёный        | на сено | на зелёный       | на сено |  |
|                                  | <b>KODM</b>       |         | KODM             |         |  |
| Затраты труда на 1 га, чел.-дн.  |                   |         |                  |         |  |
| Выход кормов с 1 га, ц корм. ед. |                   |         |                  |         |  |

Таблица 1.11 – Эффективность возделывания кормовых культур

Критерий оптимальности – максимум производства кормов.

**8.** В хозяйстве возделываются следующие культуры: овёс, озимая пшеница и картофель. Площадь пашни 700 га. Посевная площадь озимых зерновых – не более 160 га, посевная площадь картофеля – не более 200 га. Производство культур характеризуется следующими показателями (табл. 1.12).

| $1.12$ The Terminant Separate Straight |      |                |           |  |  |
|----------------------------------------|------|----------------|-----------|--|--|
| Показатели                             | Овёс | Озимая пшеница | Картофель |  |  |
| Урожайность с 1 га, ц                  |      |                |           |  |  |
| Прибыль на 1 ц, тыс. руб.              | 40   | 80             | ັ         |  |  |

Таблица 1.12 – Производство культур

Определить оптимальное сочетание посевных площадей этих культур, обеспечивающее максимум прибыли от реализации продукции.

**9.**Возделываются три культуры: овёс, кукуруза на силос и многолетние травы на сено. Площадь пашни 600 га. Посевная площадь овса не должна превышать 200 га. Трудовые ресурсы составляют 3000 чел.- дней. Производство культур характеризуется следующими показателями (табл. 1.13).

| Показатели                       | Obëc | Кукуруза на силос | Многолетние травы на сено |  |  |  |  |  |
|----------------------------------|------|-------------------|---------------------------|--|--|--|--|--|
| Выход кормов с 1 га, ц корм. ед. | ت    |                   |                           |  |  |  |  |  |
| Затраты труда на 1 га, чел.-дн.  |      |                   |                           |  |  |  |  |  |

Таблица 1.13 – Производство культур

Найти оптимальное сочетание посевов этих культур для производства максимального количества кормов.

Определить оптимальное сочетание отраслей растениеводства, если 10. площадь пашни 1000 га, объем минеральных удобрений – 850 ц.д.в.

Возделываются картофель, ячмень и горох. Площадь картофеля не должна быть более 250 га. Производство культур характеризуется следующими показателями (табл. 1.14).

| 1.40                                  |             |        |      |  |  |  |  |  |
|---------------------------------------|-------------|--------|------|--|--|--|--|--|
| Показатели                            | Картофель   | Ячмень | opox |  |  |  |  |  |
| Урожайность с 1 га, ц                 | 00          |        |      |  |  |  |  |  |
| Минеральные удобрения на 1 га, ц.д.в. |             |        |      |  |  |  |  |  |
| Прибыль на 1 ц, тыс. руб.             | $4'_{\sim}$ |        |      |  |  |  |  |  |

 $T_2$   $\kappa$   $\pi$   $\mu$  is 1 1  $M = \Pi$  now denote the KV  $\pi$  KV  $\pi$ 

Критерий оптимальности - максимум прибыли от реализации продукции.

## Тема 2. Анализ оптимального решения задач линейного программирования в MICROSOFT EXCEL

<span id="page-12-1"></span><span id="page-12-0"></span>Анализ оптимального решения начинается после успешного решения задачи, когда на экране появляется диалоговое окно Результат поиска решения Решение найдено (табл. 2.1). С помощью этого диалогового окна можно вызвать отчёты трёх типов:

- Результаты;  $\bullet$
- Устойчивость;
- Пределы.  $\bullet$

Отчеты каждого типа могут быть вызваны следующим образом.

Установим курсор на тип вызываемого отчёта.

## Начнём с отчёта по результатам.

|                                                               | 10011144 | $\sigma$ and $\sigma$ are $\sigma$ and $\sigma$ and $\sigma$ and $\sigma$ and $\sigma$ and $\sigma$ and $\sigma$ and $\sigma$ are $\sigma$ |  |  |
|---------------------------------------------------------------|----------|----------------------------------------------------------------------------------------------------|--|--|
| Microsoft Excel 14.0                                          |          |                                                                                                    |  |  |
| Отчет о результатах                                           |          |                                                                                                    |  |  |
| Лист: [Книга1]Лист1                                           |          |                                                                                                    |  |  |
| Отчет создан: 16.01.2020 11:17:50                             |          |                                                                                                    |  |  |
| Результат: Решение найдено. Все ограничения и условия         |          |                                                                                                    |  |  |
|                                                               |          | оптимальности выполнены.                                                                                                    |  |  |
| Модуль поиска решения                                         |          |                                                                                                    |  |  |
| Модуль: Поиск решения линейных задач                          |          |                                                                                                    |  |  |
| симплекс-методом                                              |          |                                                                                                    |  |  |
| Время решения: 0,015 секунд.                                  |          |                                                                                                    |  |  |
| Число итераций: 1 Число подзадач: 0                           |          |                                                                                                    |  |  |
| Параметры поиска                                              |          |                                                                                                    |  |  |
| Максимальное время Без пределов, Число итераций Без пределов, |          |                                                                                                    |  |  |
| Precision 0,000001                                            |          |                                                                                                    |  |  |

 $Ta\overline{b}$   $\overline{a}$   $\overline{a}$   $\overline{c}$   $\overline{c}$   $\overline{c}$   $\overline{b}$   $\overline{c}$   $\overline{c}$   $\overline{c}$   $\overline{c}$   $\overline{c}$   $\overline{c}$   $\overline{c}$   $\overline{c}$   $\overline{c}$   $\overline{c}$   $\overline{c}$   $\overline{c}$   $\overline{c}$   $\overline{c}$   $\overline{c}$   $\overline{c}$   $\overline{c}$   $\overline$ 

## Продолжение таблицы 2.1

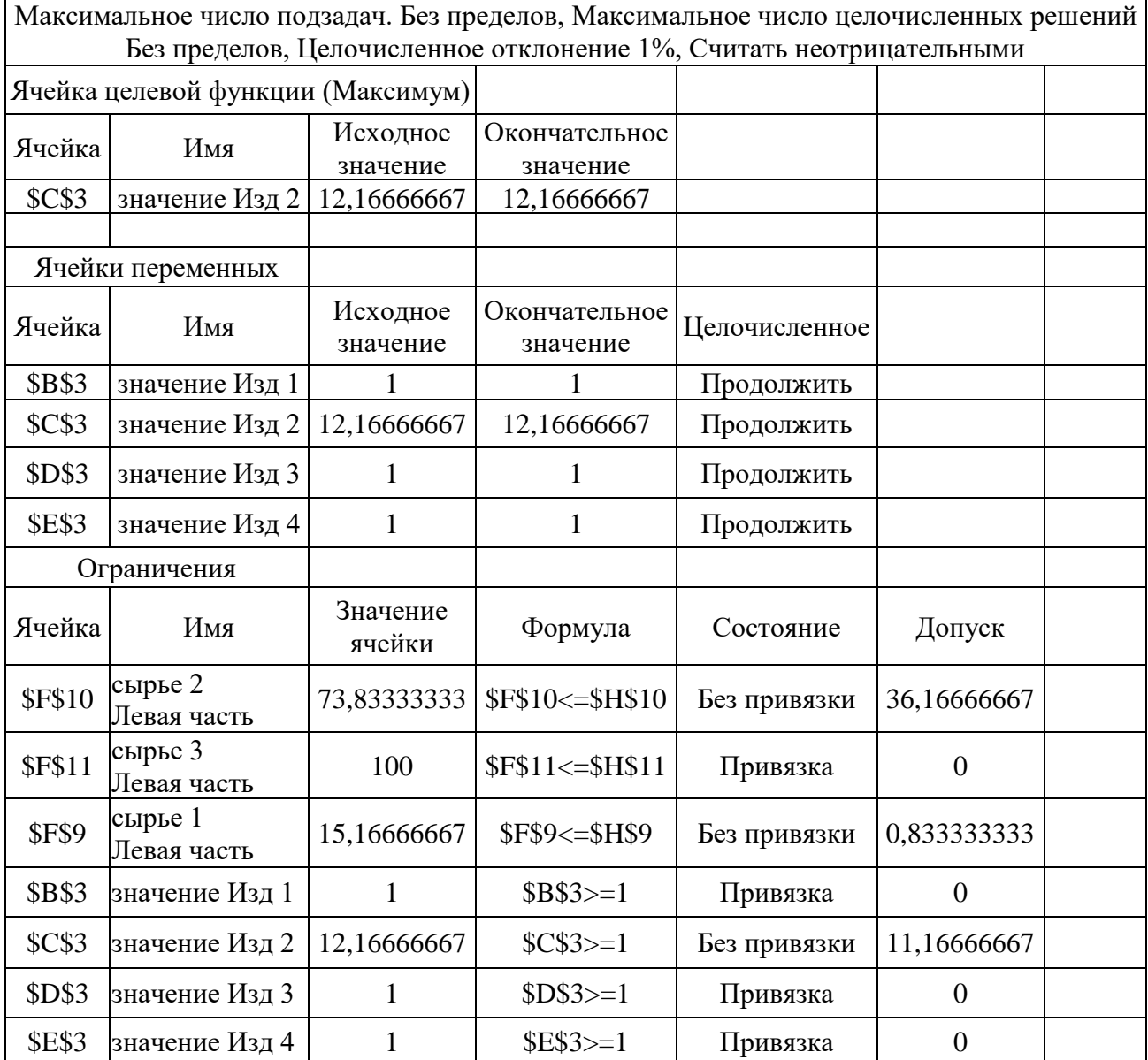

Отчёт состоит из трех таблиц:

Таблица 1 приводит сведения о целевой функции.

Таблица 2 приводит значения искомых переменных, полученные в результате решения задачи.

Таблица 3 показывает результаты оптимального решения для ограничений и для граничных условий.

Для Ограничений в графе Формула приведены зависимости, которые были введены в диалоговое окно Поиск решения; в графе Значение приведены величины использованного ресурса; в графе Разница показано количество неиспользованного ресурса. Если ресурс используется полностью, то в графе Состояние указывается связанное; при неполном использовании ресурса в этой графе указывается, не связан.

Далее перейдём к отчёту по устойчивости. Отчёт по устойчивости (табл.2.2) состоит из двух таблиц.

|                | Microsoft Excel 14.0 Отчет об устойчивости |                          |                |                    |             |                       |
|----------------|--------------------------------------------|--------------------------|----------------|--------------------|-------------|-----------------------|
|                | Лист: [Книга1]Лист1                        |                          |                |                    |             |                       |
|                | Отчет создан: 16.01.2020 11:18:59          |                          |                |                    |             |                       |
|                | Ячейки переменных                          |                          |                |                    |             |                       |
|                |                                            | Окончательное Приведенн. |                | Целевая<br>функция |             | Допустимое Допустимое |
| Ячейка         | Имя                                        | Значение                 | Стоимость      | Коэффи-<br>циент   |             | Увеличение Уменьшение |
| <b>\$B\$3</b>  | значение Изд 1                             |                          | $-0,666666667$ | $\theta$           | 0,666666667 | $1E + 30$             |
| <b>\$C\$3</b>  | значение Изд 2                             | 12,16666667              | 0              |                    | $1E + 30$   |                       |
| <b>\$D\$3</b>  | значение Изд 3                             |                          | -1,666666667   | $\overline{0}$     | 1,666666667 | $1E + 30$             |
| <b>\$E\$3</b>  | значение Изд 4                             |                          | $-2,166666667$ | $\overline{0}$     | 2,166666667 | $1E + 30$             |
| Ограничения    |                                            |                          |                |                    |             |                       |
|                |                                            | Окончательное            | Тень           | Ограни-<br>чение   |             | Допустимое Допустимое |
| Ячейка         | Имя                                        | Значение                 | Цена           | Правая<br>сторона  |             | Увеличение Уменьшение |
| <b>\$F\$10</b> | сырье 2 Левая часть                        | 73,83333333              | $\overline{0}$ | 110                | $1E + 30$   | 36,16666667           |
| <b>\$F\$11</b> | сырье 3 Левая часть                        | 100                      | 0,166666667    | 100                | 5           | 67                    |
| <b>\$F\$9</b>  | сырье 1 Левая часть                        | 15,16666667              | 0              | 16                 | $1E + 30$   | 0,833333333           |

Таблица 2.2 – Отчёт по устойчивости

В таблице 1 приводятся следующие значения для переменных:

Результат решения задачи;  $\bullet$ 

Редуцированная стоимость, т. е. дополнительные двойственные переменные v<sub>i</sub>, которые показывают, на сколько изменится целевая функция при принудительном включении единицы этого изделия в оптимальное решение;

Коэффициенты целевой функции;  $\bullet$ 

Предельные значения коэффициентов  $\Delta c_i$  целевой функции, при которых сохраняется набор переменных, входящих в оптимальное решение.

В таблице 2 приводятся аналогичные значения для ограничений:

 $\bullet$ Величина использованных ресурсов;

Теневая цена, т. е. двойственные оценки z;, которые показывают, как изменится целевая функция при изменении ресурсов на единицу;

Значения приращения ресурсов  $\Delta b_i$ , при которых сохраняется оптимальный набор переменных, входящих в оптимальное решение.

Отчёт по пределам. В нём показано, в каких пределах может изменяться выпуск изделий, вошедших в оптимальное решение.

| Microsoft Excel 14.0 Отчет о пределах |                                   |           |        |                        |          |                                |
|---------------------------------------|-----------------------------------|-----------|--------|------------------------|----------|--------------------------------|
|                                       | Лист: [Книга1]Лист1               |           |        |                        |          |                                |
|                                       | Отчет создан: 16.01.2020 11:19:48 |           |        |                        |          |                                |
|                                       | Целевая функция                   |           |        |                        |          |                                |
| Ячейка                                | Имя                               | Значение  |        |                        |          |                                |
| SC\$3                                 | значение Изд 2                    | 12,166667 |        |                        |          |                                |
|                                       |                                   |           |        |                        |          |                                |
|                                       | Переменная                        |           |        | Нижний Целевая функция | Верхний  |                                |
| Ячейка                                | Имя                               | Значение  | Предел | Результат              | Предел   | Результат                      |
| <b>\$B\$3</b>                         | значение Изд 1                    |           |        | 12,16666667            |          | Целевая функция<br>12,16666667 |
| <b>\$C\$3</b>                         | значение Изд 2                    | 12,166667 |        |                        | 12,16667 | 12,16666667                    |
| <b>\$D\$3</b>                         | значение Изд 3                    |           |        | 12,16666667            |          | 12,16666667                    |

Таблица 2.3 – Отчёт по пределам

При сохранении структуры оптимального решения:

- приводятся значения хј в оптимальном решении;
- приводятся нижние пределы изменения значений хј.

## <span id="page-15-1"></span><span id="page-15-0"></span>Тема 3. Решение задач целочисленного программирования с помощью MICROSOFT EXCEL

Введение неизвестных для вычисления искомых величин появилось в глубокой древности. Более точно датировать отдельные этапы развития науки вообще, а математики в частности, достаточно сложно. Открытия, сделанные в пределах одного городского поселения. Могли оставаться неизвестными в других местностях. Предание гласит, что в III в до н. э., когда один деспот установил своё господство над Китаем, он приказал уничтожить все научные книги. Достоверно известно, что египтяне применяли линейные уравнения за несколько веков до нашей эры. Однако математика достигла уровня настоящей науки только в Древней Греции. Греческий математик Диофант (II - III в.в. н. э.) рассматривал уравнения, в которых искомые переменные могут быть только целыми числами. Такие уравнения, которым присвоено его имя, рассмотрим на следующих примерах. Начнём с уравнения первой степени с одним неизвест-HHM:

$$
a_1x_1 + a_2 = 0 \tag{3}
$$

Принимаем, что коэффициентами уравнения ат и аз могут быть только целые числа. Тогда решение этого уравнения:

$$
x_1=-a_2/a_1
$$

будет целым числом только в том случае, если  $a_2$  делится на  $a_1$  без остатка. Значит уравнение вида (3) не всегда разрешимы в целых числах.

Например, из двух уравнений вида

 $3x_1-27=0$ ,  $5x_2+21=0$ Первое имеет целочисленное решение  $x_1=27/3=9$  а второе, в котором

$$
x_2 = -21/5
$$
,

решения в целых числах не имеет.

Рассмотрим теперь уравнение первой степени с двумя неизвестными

$$
x_1 + a_2 x_2 = 0
$$

 $(4)$ 

где  $a_1$ ,  $a_2$  – целые числа. Решение уравнения имеет вид

$$
a_1x_1 = -(a_2 / a_1) x_2
$$

Очевидно, что х<sub>1</sub> будет принимать целые значения только в том случае, если а делится на а без остатка. Например, уравнение:

$$
10x_1 + 5x_2 = 0 \tag{5}
$$

Имеет решение:

$$
x_1=0,5x_2
$$

Из этого примера сделаем выводы:

• Уравнение (5) имеет бесчисленное множество допустимых решений;

• Решение в целых числах будут существовать только в том случае, если х<sub>2</sub> будет чётным.

При решении целочисленных задач большое значение имеют граничные условия. Поясним это на примере (5), добавим граничные условия

$$
2 \le x_1 \le 8, \ 1 \le x_2 \le 3,
$$
 (6)

При которых х<sub>2</sub> может иметь только одно чётное значение

$$
x_2 = 2
$$

При этом  $x_1=0,5^*2=1$ , что не удовлетворяет заданному  $2 \le x_1 \le 8$ .

Следовательно, задача (5) с граничными условиями (6) решения не имеет.

После рассмотрения этих вопросов перейдём к постановке задачи оптимизании.

Задачи оптимизации, в результате решения которых искомые переменные должны быть целыми числами, называются задачами целочисленного программирования (ЦЧП).

В этом случае, когда ограничения и целевая функция представляют собой линейные зависимости, задачу называют целочисленной задачей линейного программирования.

Математическая формулировка такой задачи имеет вид:

$$
F = \sum_{j=1}^{n} c_j x_j \rightarrow \max
$$
  

$$
\sum_{j=1}^{n} a_{1j} x_j \le b_1
$$
  

$$
d_1 \le x_j \le D_j
$$
  

$$
i = \overline{1, m}; j = \overline{1, n}
$$
  

$$
x_j = \overline{1, k} \le n - \text{genbe}
$$
  

$$
(7)
$$

Задачи целочисленного программирования решаются аналогично задачам линейного программирования. Основное отличие заключается в воде требования целочисленности. Вместе с тем, задачи целочисленного программирования можно решать в нескольких вариантах. Рассмотрим их.

Обычное решение задачи целочисленного программирования. При выполнении параметрического анализа для величины располагаемых финансов, равной 100, было получено нецелочисленное решение. На примере этой задачи рассмотрим, как получить целочисленное решение.

Сделать форму для ввода условий задачи, добавив к условию - требование целочисленности для переменных В6:Е6 и ввести исходные данные.

|                | таолица э.т – форма для ввода условии |       |                 |             |               |             |        |              |  |
|----------------|---------------------------------------|-------|-----------------|-------------|---------------|-------------|--------|--------------|--|
|                | A                                     | B     |                 | I)          | E             | F           | G      | H            |  |
|                |                                       |       |                 | Переменные  |               |             |        |              |  |
| $\overline{2}$ | Имя                                   | Прод1 | $\prod$ род $2$ | Прод3       | $\Pi$ род $4$ |             |        |              |  |
| 3              | Значения неизвестных                  |       |                 |             |               |             |        |              |  |
| 4              | Нижняя граница                        |       |                 |             |               |             |        |              |  |
| 5              | Верхняя граница                       |       |                 |             |               |             |        |              |  |
| 6              | Целочисленность                       | целое | целое           | целое       | целое         | ЦФ          | напр   |              |  |
|                | Коэффициенты ЦФ                       | 60    | 70              | 120         | 130           | 0           | max    |              |  |
| 8              |                                       |       |                 | Ограничения |               |             |        |              |  |
| 9              | <b>Ресурсы</b>                        |       |                 |             |               | Левая часть | Знак   | Правая часть |  |
|                | 10 Трудовые                           |       |                 |             |               | 0           | $\leq$ | 16           |  |
|                | Сырье                                 | 6     | 5               | 4           | 3             | 0           | $\leq$ | 110          |  |
|                | 12 Финансы                            | 4     | 6               | 10          | 13            | 0           | $\leq$ | 100          |  |

 $T_0$ 

Дальнейшая работа выполняется в диалоговом окне Поиск решения.

1. Вызвать диалоговое окно Поиск решения.

## Данные, Поиск решения...

На экране: диалоговое окно Поиск решения.

2. Ввести:

- условия, которые были введены для задачи линейного программирования.

- требования целочисленности:
- Добавить...

На экране диалоговое окно Добавление ограничений.

- Курсор в окно ссылка на ячейку.
- Ввести нелое.

Повторить ввод требований целочисленности для всех целочисленных переменных.

- после окончания ввода требований целочисленности вместо Добавить... нажать кнопку Ок.

На экране диалоговое окно Поиск решения с введёнными условиями.

## 3. Параметры...

На экране диалоговое окно Параметры поиска решения.

4. Установить флажок Линейная модель, что обеспечивает применение симплекс-метола.

5.  $\Omega$ <sub>K</sub>.

На экране диалоговое окно Поиск решения.

6. Выполнить.

На экране диалоговое окно Результаты поиска решения.

## 7. Ок. На экране результат решения (табл.3.2)

|                | 1 UUJIILLU <i>JIL</i><br>103, DIGI pomonini |       |       |                |               |       |        |        |
|----------------|---------------------------------------------|-------|-------|----------------|---------------|-------|--------|--------|
|                | A                                           | B     |       | D              | E             | F     | G      | H      |
|                |                                             |       |       | Переменные     |               |       |        |        |
| $\overline{2}$ | Имя                                         | Прод1 | Прод2 | Прод3          | $\Pi$ род $4$ |       |        |        |
| 3              | Значения неизвестных                        | 10    |       | 4              |               |       |        |        |
| 4              | Нижняя граница                              |       |       |                |               |       |        |        |
| 5              | Верхняя граница                             |       |       |                |               |       |        |        |
| 6              | Целочисленность                             | целое | целое | целое          | целое         | ЦФ    | напр   |        |
| 7              | Коэффициенты ЦФ                             | 60    | 70    | 120            | 130           | 1280  | max    |        |
| 8              |                                             |       |       | Ограничения    |               |       |        |        |
| 9              |                                             |       |       |                |               | Левая | Знак   | Правая |
|                | <b>Ресурсы</b>                              |       |       |                |               | часть |        | часть  |
| 10             | Трудовые                                    |       | 1     |                |               | 16    | $\leq$ | 16     |
| 11             | Сырье                                       | 6     | 5     | $\overline{4}$ | 3             | 84    | $\leq$ | 110    |
| 12             | Финансы                                     | 4     | 6     | 10             | 13            | 99    | $\leq$ | 100    |

Таблина 32 - Результат решения

В табл. 3.2 видно, что в оптимальном решении

Прод $1 = B3 = 10$  ед., Прод 2 = C3 = 1 ед.,

Прод $3 = D3 = 4$  ед.

Прод 4 = Е3 = 1 ед.

При этом максимальная прибыль будет составлять 1280 ден. ед., а количество использованных сырьевых ресурсов равно:

Трудовые =  $F9 = 16$  ед.,  $C_{\rm MDE} = F10 = 84$  ед., Финансы = F11 = 99 ед.

## Тема 4. Графический метод решения задач линейного программирования

Задача линейного программирования с двумя неизвестными состоит в следующем: дана система, состоящая из m неравенств с двумя неизвестными:

<span id="page-18-1"></span><span id="page-18-0"></span>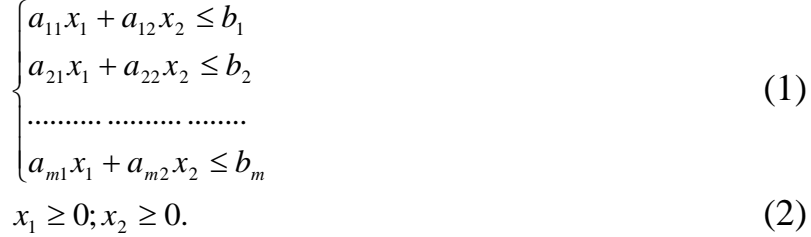

Найти:

$$
\min(\max) f(x) = c_1 x_1 + c_2 x_2 \tag{3}
$$

Каждое из неравенств системы (1) определяет одну из полуплоскостей относительно соответствующих прямых системы (4).

$$
a_{11}x_1 + a_{12}x_2 = b_1
$$
  
\n
$$
a_{21}x_1 + a_{22}x_2 = b_2
$$
  
\n
$$
a_{m1}x_1 + a_{m2}x_2 = b_m
$$
  
\n(4)

Совокупность неравенств системы (1) образует выпуклую многогранную область М (необязательно замкнутую), которая называется областью допустимых - решений задачи линейного программирования.

В силу условия (2) эта область находится в первой четверти системы координат.

Нахождение решения задачи линейного программирования включает следующие этапы:

Строят прямые, уравнения которых получаются в результате заме- $1_{-}$ ны в ограничениях (1) знаков неравенств на знаки равенства.

Находят полуплоскости, определяемые каждым из ограничений задачи. Чтобы определить полуплоскость, определяемую неравенством, надо в него подставить координаты точки  $(0,0)$ . Если неравенство выполняется, то оно определяет полуплоскость, ближайшую к началу координат, если нет, то наиболее удалённую от начала координат.

Находят область допустимых значений. 3.

Строят вектор  $\vec{C} = (c_1, c_2)$ .  $\overline{4}$ .

Строят прямую  $c_1x_1 + c_2x_2 = 0$ .  $5<sub>1</sub>$ 

Передвигают прямую в (противоположном) направлении вектора  $6 \overline{6}$ 

 $\vec{c}$ , в результате чего либо находят точку (точки), в которой целевая функция принимает (минимальное) максимальное значение, либо устанавливают неограниченность функции на множестве планов.

Определяют координаты точки (минимума) максимума функции,  $7.$ вычисляют значения целевой функции в этой точке.

Пример. Решить графическим методом задачу линейного программирования, в которой требуется найти максимум функции  $F = x_1 + 3x_2$  при ограничениях

$$
\begin{cases} x_1 + 4x_2 \ge 4 \\ x_1 + x_2 \le 6 \\ x_1 \ge 2 \\ x_2 \ge 0 \end{cases}
$$

1. Построим многоугольник решений. Для этого начертим граничные прямые. Из первого неравенства запишем уравнение  $x_1 + 4x_2 = 4$ . Это уравнение первой граничной прямой. Найдём точки пересечения этой прямой с осями координат. При  $x_2 = 0$  из уравнения получим  $x_1 = 4$ , при  $x_1 = 0$  получим  $x_2 = 1$ . Это значит, что первая прямая отсекает от осей координат отрезки  $x_1 = 4$   $x_2 = 1$ .

2. Аналогично строим остальные граничные прямые. Вторая прямая от осей координат отсекает отрезки, равные 6. Третья прямая проходит параллельно оси  $^{Ox_2}$ , отсекая на оси  $^{Ox_1}$  отрезок, равный 2. Четвёртая прямая имеет уравнение  $x_2 = 0$ . Она совпадает с осью  $Ox_1$ .

3. Из рисунка 5 видно, что множество точек четырёхугольника АВДЕ удовлетворяет всем четырём неравенствам системы.

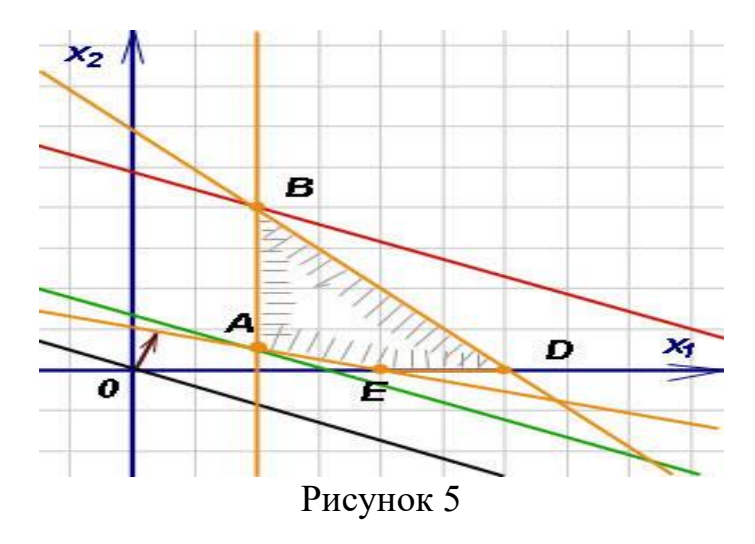

4. Следовательно, четырёхугольник ABDE является многоугольником решений системы (заштрихован вовнутрь).

5. Начертим линию равных значений функции цели. Приняв в равенстве  $F=1$ , получим, что эта линия отсекает отрезки 1 и 1/3 соответственно на оси  $^{Ox_1}$ и на оси  $^{Ox_2}$ . Проведём прямую через эти точки (на чертеже она чёрного цвета).

6. Двигая эту прямую параллельно самой себе в направлении градиента вектора  $c = (1, 3)$  (бордового цвета), получим опорные прямые. Первая прямая (зелёного цвета) имеет с многоугольником общую точку А. Здесь функция цели достигает минимума. Двигаясь дальше, придём к точке В. Здесь максимум. Координаты точки В: (2, 4). Подставляя в функцию цели координаты точки В, т. е.  $x_1 = 2$ ,  $x_2 = 4$ , получим максимальное значение функции цели:  $F_{\text{max}} = 14$ .

#### Инливилуальные залания:

**1.** Найти max(min)  $f(x) = 2x_1 + x_2$  при условиях

$$
\begin{cases} x_1 + x_2 \ge 4 \\ x_1 - x_2 \le 4 \\ 4x_1 - x_2 \ge 4 \\ x_2 \ge 8 \\ x_1 \ge 0; x_2 \ge 0. \end{cases}
$$

2. Изготовление продукции двух видов требует использования сырья четырёх видов. Запасы сырья ограничены. Количество сырья, необходимого для изготовления единицы каждого вида продукции задано табл. 4.1.

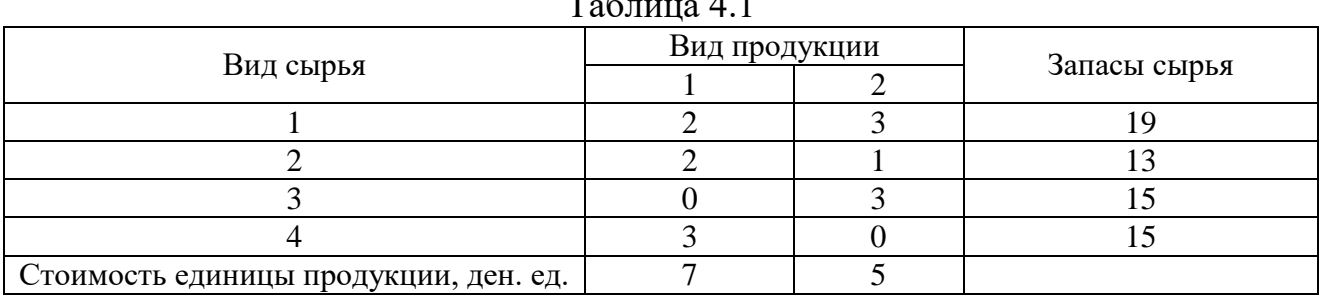

 $T_2$ блица  $\Lambda$  1

Требуется составить такой план выпуска продукции, чтобы доход предприятия от реализации был максимальным.

**3.** Найти max(min)  $f(x) = x_1 + 2x_2$  при условиях

$$
\begin{cases}\n2x_1 + 5x_2 \ge 10 \\
2x_1 + x_2 \ge 6 \\
x_1 - x_2 \ge -5 \\
4x_1 - 3x_2 \le 12 \\
x_1 + x_2 \le 10 \\
x_1 \ge 0; x_2 \ge 0.\n\end{cases}
$$

**4.** Найти max(min)  $f(x) = 2x_1 + 4x_2$  при условиях

$$
\begin{cases}\n4x_1 + 3x_2 \le 40 \\
12x_1 + 2x_2 \ge 24 \\
2x_1 \le 6 \\
x_2 \ge 3\n\end{cases}
$$
\n5. Haйти *min*  $f(x) = 5x_1 + 6x_2$  при условиях\n
$$
\begin{cases}\n2x_1 + x_2 \ge 6\n\end{cases}
$$

$$
\begin{cases}\n 2x_1 + 4x_2 \ge 12 \\
 4x_1 \ge 4 \\
 x_1 \ge 0, x_2 \ge 0\n\end{cases}
$$

**6.** Человек должен употреблять в сутки некоторое количество жиров, белков, углеводов, витаминов и воды. Содержание этих веществ в единице каждого из видов пищи таково (табл. 4.2).

|                                  |       | Вид пищи |  |  |
|----------------------------------|-------|----------|--|--|
| Питательные вещества             | Норма |          |  |  |
| Жиры                             |       |          |  |  |
| Белки                            |       |          |  |  |
| Углеводы                         |       |          |  |  |
| Вода                             |       |          |  |  |
| Витамины                         |       |          |  |  |
| Стоимость единицы пищи, ден. ед. |       |          |  |  |

Таблица 4.2 – Содержание веществ

Составить дневной рацион, содержащий не менее минимальной суточной нормы потребности человека в питательных веществах, при минимальной общей стоимости потребляемых продуктов.

**7.** Найти max(min)  $f(x) = x_1 + x_2$  при условиях

$$
\begin{cases}\n-x_1 + x_2 \le 2 \\
x_1 - 3x_2 \le 3 \\
x_1 + x_2 \le 5 \\
x_1 \ge 0; x_2 \ge 0.\n\end{cases}
$$

**8.** Найти max(min)  $f(x) = 2x_1 + 3x_2$  при условиях

$$
\begin{cases}\n5x_1 + 3x_2 \le 15 \\
2x_1 + 6x_2 \le 12 \\
2x_2 \le 4 \\
x_1 \ge 0; x_2 \ge 0.\n\end{cases}
$$
\n9. Haйти  $\max(\min) f(x) = 8x_1 + 8x_2$  при условиях\n
$$
\begin{cases}\n3x_1 + 6x_2 \ge 30 \\
8x_1 + 6x_2 \ge 48 \\
6x_1 + 9x_2 \ge 54 \\
4x_1 \ge 4\n\end{cases}
$$

 $x_1 \geq 0; x_2 \geq 0.$ 

**10.** В хозяйстве производят два вида кормов: силос и зерно, содержащих переваримый протеин, каротин, кальций, фосфор. Выход питательных веществ (в условных единицах) с 1 га следующий (табл. 4.3). Составить план производства кормов, при котором их стоимость была бы минимальной.

| Питательные вещества            | Силос | Зерно | Потребность |
|---------------------------------|-------|-------|-------------|
| Переваримый протеин             |       |       |             |
| Каротин                         |       |       |             |
| Кальций                         |       |       |             |
| $\Phi$ oc $\Phi$ op             |       |       |             |
| Стоимость 1 ед. корма, ден. ед. |       |       |             |

Таблица 4.3 – Выход питательных веществ

**11**. Найти max(min)  $f(x) = x_1 - 2x_2$  при условиях

$$
\begin{cases}\n-x_1 + x_2 \le 2 \\
x_1 - 3x_2 \le 5 \\
x_1 + x_2 \le 5\n\end{cases}
$$
\n12. HaŭTH max(min)  $f(x) = 4x_1 + 3x_2$  при ycnobu  
\n
$$
\begin{cases}\n5x_1 + 3x_2 \le 18 \\
2x_1 + 6x_2 \le 10 \\
2x_1 \le 7 \\
x_1 \ge 0; x_2 \ge 0.\n\end{cases}
$$

**13.** Найти max(min)  $f(x) = 4x_1 + x_2$  при условиях

$$
\begin{cases}\n2x_1 + 5x_2 \ge 16 \\
2x_1 + x_2 \ge 12 \\
x_1 - x_2 \ge -5 \\
4x_1 - 3x_2 \le 15 \\
x_1 + x_2 \le 10\n\end{cases}
$$
\n14. Hašitru max(min)  $f(x) = 3x_1 - x_2$  **IPM** ycijobhans  
\n
$$
\begin{cases}\n4x_1 + 3x_2 \le 36 \\
12x_1 + 2x_2 \ge 21 \\
2x_1 \le 8 \\
x_2 \ge 2\n\end{cases}
$$
\n $x_1 \ge 0; x_2 \ge 0.$ 

#### Тема 5. Решение транспортной задачи в MICROSOFT EXCEL

<span id="page-23-0"></span>В сельском хозяйстве значительную часть общих затрат на производство продукции составляют транспортные издержки. Поэтому рациональное сокращение этого рода затрат является одним из путей повышения эффективности сельскохозяйственного производства.

Транспортная задача принадлежит к классу задач линейного программирования. В общем виде транспортную задачу можно представить следующим образом.

Из m пунктов отправления или производства  $A_1, A_2, ..., A_m$  вывозится однородный груз в количестве  $a_1, a_2,...,a_m$  единиц соответственно в п пунктов назначения или потребления  $B_1, B_2, \ldots, B_n$  в количестве  $b_1, b_2, \ldots, b_n$ . Причём суммарные запасы грузов отправления равны суммарной потребности в грузе пунктов назначения, т. е.  $\sum A_i = \sum B_i$ .

Стоимость перевозки единицы груза от *i*-пункта отправления (*i* = 1, 2, ..., m) до *j*-пункта назначения (*j* = 1, 2, ..., n) составляет  $C_{ii}$  денежных единиц.

Требуется составить такой план перевозки, при котором общие издержки были бы минимальными.

Обозначим через  $X_{ii}$  (i = 1, 2, ..., m; j = 1, 2, ..., n) количество груза, перевозимого от і-пункта отправления до і-пункта назначения. Условия задачи записываются в матрицу перевозок.

| Пункт отправления | Пункты назначения |                |          |          | Запасы                |
|-------------------|-------------------|----------------|----------|----------|-----------------------|
|                   | B <sub>1</sub>    | B <sub>2</sub> | $\cdots$ | $B_n$    |                       |
|                   | $C_{11}$          | $C_{12}$       | $\cdots$ | $C_{1n}$ |                       |
| A <sub>1</sub>    | $X_{11}$          | $X_{12}$       | $\cdots$ | $X_{1n}$ | a <sub>1</sub>        |
|                   | $C_{21}$          | $C_{22}$       | $\cdots$ | $C_{2n}$ |                       |
| A <sub>2</sub>    | $X_{21}$          | $X_{22}$       | $\cdots$ | $X_{2n}$ | a <sub>2</sub>        |
| $\cdots$          | $\cdots$          | $\cdots$       | $\cdots$ | $\cdots$ | $\cdots$              |
|                   | $C_{m1}$          | $C_{m2}$       | $\cdots$ | $C_{mn}$ |                       |
| $A_m$             | $X_{m1}$          | $X_{m2}$       | $\cdots$ | $X_{mn}$ | $a_m$                 |
| Потребности       | b <sub>1</sub>    | b <sub>2</sub> | $\cdots$ | $b_n$    | $\sum A_i = \sum B_i$ |

Таблица 5.1 – Матрица перевозок

Запишем математическую модель транспортной задачи Найти min f(x)= $\sum\,\sum C^{\phantom{\dagger}}_{ij}X^{\phantom{\dagger}}_{ij}$ *ij*  $\sum_i \sum_j C_{ij} X$ 

*j*

при условиях

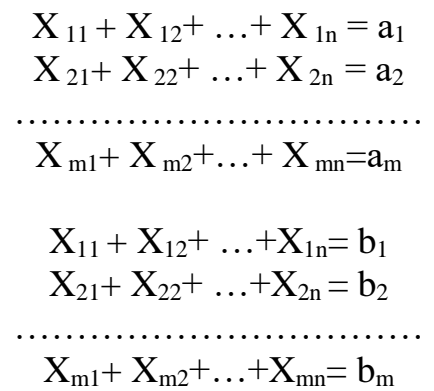

Решение некоторых экономических задач сводится к решению транспортной задачи.

#### **Индивидуальные задания.**

**1.**Три хозяйства выращивают сахарную свёклу. Первое хозяйство вырастило 4000 т, второе – 5000 т, третье – 2000 т свёклы. Эту свёклу необходимо доставить в четыре пункта переработки. Первому пункту требуется 2500 т, второму 1000 т, третьему – 1750 т, четвёртому – 2250 т. Стоимость перевозки одной тонны свёклы от каждого хозяйства к каждому пункту переработки задана таблицей 5.2 (в единицах). Составить план транспортировки свёклы так, чтобы затраты на неё были минимальными.

Таблица 5.2

| Совхозы | Пункты переработки |  |  |  |  |  |  |
|---------|--------------------|--|--|--|--|--|--|
|         |                    |  |  |  |  |  |  |
|         |                    |  |  |  |  |  |  |
|         |                    |  |  |  |  |  |  |
|         |                    |  |  |  |  |  |  |

**2.**Сено нужно доставить от 4 участков к 3 фермам. Запасы сена на участках, потребности в сене каждой фермы (в т), а также стоимость перевозки 1 т сена от участков к фермам (в единицах) даны в таблице 5.3. Требуется составить такой план, чтобы стоимость перевозки была минимальной.

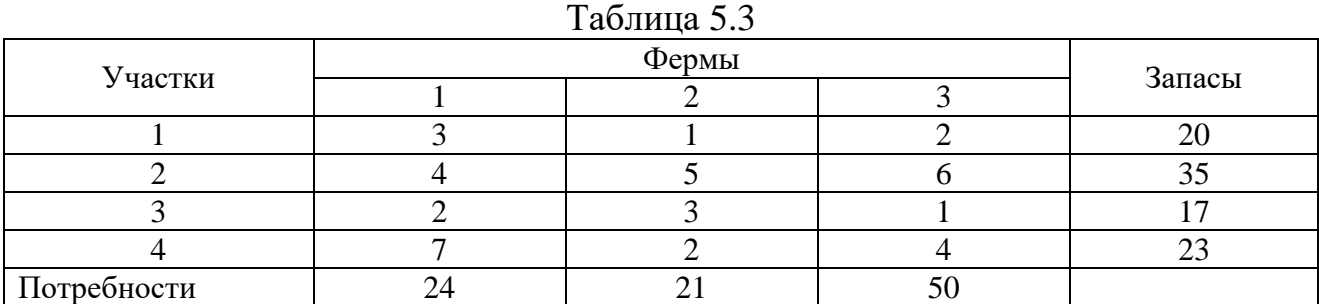

**3.** Хозяйство имеет 5 животноводческих ферм, расположенных в разных местах и на различном расстоянии от полей севооборота. Кукуруза на силос возделывается на 4 полях. Производно силосной массы составит по прогнозу 400, 1200, 600, 400 т. Потребности ферм равны 800, 500, 600, 200, 500 т. Транспортные издержки (в единицах) даны в табл. 5.4:

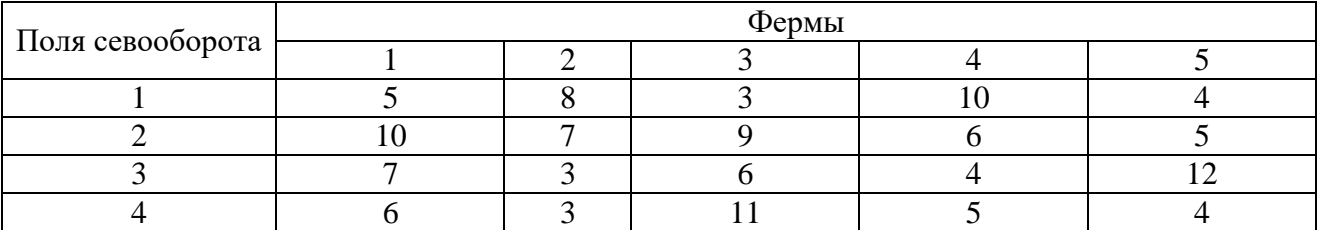

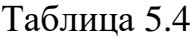

Составить такой план перевозок, при котором транспортные издержки будут минимальными.

**4.**В хозяйстве имеются три картофелехранилища, в которых хранится картофель в следующем количестве: в первом – 100 т, во втором – 130 т, в третьем – 170 т. Картофель распределён между четырьмя фермами. Первой ферме требуется 150 т. картофеля, второй – 120 т, третьей - 80 т и четвёртой – 50 т. Стоимость перевозки 1 т от каждого хранилища к каждой ферме задана таблицей 5.5 (в единицах).

Таблица 5.5.

|                    | Фермы |  |  |  |  |  |  |
|--------------------|-------|--|--|--|--|--|--|
| Картофелехранилища |       |  |  |  |  |  |  |
|                    |       |  |  |  |  |  |  |
|                    |       |  |  |  |  |  |  |
|                    |       |  |  |  |  |  |  |

Составить такой план перевозки картофеля, чтобы стоимость всей транспортировки была минимальной.

**5.**С трёх фуражных складов корма должны поступить на 4 фермы. На первую ферму требуется 300 т, на вторую – 400 т, на третью 500 т, на четвертую – 600 т. На первом складе имеется 500 т кормов, на втором – 700 т, на третьем – 600 т. Затраты на перевозку 1 т (в единицах) заданы таблицей 5.6.

| Склады | Фермы |  |  |  |  |
|--------|-------|--|--|--|--|
|        |       |  |  |  |  |
|        |       |  |  |  |  |
|        |       |  |  |  |  |
|        |       |  |  |  |  |

 $T_0$ блица 5.6

Определить план перевозок кормов на фермы с минимальными транспортными затратами.

**6.**Молоко трёх ферм доставляется в четыре магазина, причём 1 магазину требуется 300 ц,  $2 - 170$  ц,  $3 - 260$  ц,  $4 - 180$  ц. На фермах имеется следующее количество молока: на 1 – 450 ц, на 2 – 350 ц, на 3 – 150 ц. Затраты на перевозку 1 ц молока к магазинам заданы таблицей 5.7 (в единицах).

| Фермы | Магазины |  |  |  |  |  |
|-------|----------|--|--|--|--|--|
|       |          |  |  |  |  |  |
|       |          |  |  |  |  |  |
|       |          |  |  |  |  |  |
|       |          |  |  |  |  |  |

 $T_2$ блица 5.7

Определить план перевозок молока к магазинам с минимальными транспортными затратами.

**7.**Органические удобрения с 4 ферм необходимо развести на 5 участков. На 1 ферме имеется 3700 т, на 2 – 4300 т, на 3 – 4600 т, на 4 – 5000 т. Каждому участку необходимо получить удобрения в следующем количестве:  $1 - 3520$  т, 2 – 3960 т, 3 – 3480 т, 4 – 3200 т, 5 -3540 т. Затраты на перевозку органического удобрения к участкам заданы таблицей 5.8 (в единицах).

| паолица э. 8 |         |  |  |  |  |  |  |
|--------------|---------|--|--|--|--|--|--|
| Фермы        | Участки |  |  |  |  |  |  |
|              |         |  |  |  |  |  |  |
|              |         |  |  |  |  |  |  |
|              |         |  |  |  |  |  |  |
|              |         |  |  |  |  |  |  |
|              |         |  |  |  |  |  |  |

Таблица 5.8

Определите план перевозок органических удобрений на полевые участки с минимальными транспортными затратами.

**8.**В хозяйстве возделываются следующие кормовые культуры: кормовая свёкла – 280 га, кукуруза на силос – 440 га, подсолнечник на силос – 310 га и однолетние травы на силос – 390 га. Известна урожайность этих культур на различных участках, ц корм. ед (табл. 5.9).

|                           | Участки |     |     |     |  |  |
|---------------------------|---------|-----|-----|-----|--|--|
| Культуры                  |         |     |     |     |  |  |
| Кормовая свёкла           | 75      | 60  | 68  | 66  |  |  |
| Кукуруза на силос         | 72      | 62  | 75  |     |  |  |
| Подсолнечник на силос     | 50      | 53  | 44  | 43  |  |  |
| Однолетние травы на силос | 40      | 32  | 36  | 35  |  |  |
| Площадь участка, га       | 260     | 350 | 420 | 390 |  |  |

Таблица 5.9

Распределите посевы кормовых культур по участкам земли различного плодородия таким образом, чтобы валовой сбор кормов был максимальным.

**9.**В хозяйстве возделывается три сорта яровой пшеницы: Краснозерная – на площади 300 га, Харьковская – 250 га, Стрела – 190 га. Известна средняя многолетняя урожайность этих сортов по различным предшественникам, ц с 1 га (табл. 5.10).

| $1$ uville vilv   |              |             |        |  |  |  |
|-------------------|--------------|-------------|--------|--|--|--|
|                   | Сорта        |             |        |  |  |  |
| Предшественники   | Краснозерная | Харьковская | Стрела |  |  |  |
| Чистый пар        | 30           |             |        |  |  |  |
| Бобовые           | 29           |             |        |  |  |  |
| Озимые            |              |             |        |  |  |  |
| Многолетние травы |              |             |        |  |  |  |

 $Ta6$ пина 5.10

Площадь чистых паров в хозяйстве составляет 160 га, под бобовыми – 120 га, озимыми – 260 га и многолетними – 200 га. Требуется так разместить посевы яровой пшеницы по предшественникам, чтобы ожидаемый валовой сбор зерна был максимальным.

**10.** Три комбикормовых завода в области производят в год 200 тыс. т. комбикорма для 4 птицефабрик, в том числе первый – 90 тыс. т, второй – 60 тыс. т, третий – 50 тыс. т. Потребность птицефабрик в комбикормах следующая: первой – 40 тыс. т, второй 65 тыс. т, третьей – 35 тыс. т, четвёртой – 60 тыс. т. Себестоимость (ден. ед) доставки 1 т комбикорма от заводов до птицефабрик приведена в таблице 5.11.

| Заводы | Птицефабрики             |       |          |     |  |  |
|--------|--------------------------|-------|----------|-----|--|--|
|        |                          |       |          |     |  |  |
| первый | $\overline{\phantom{0}}$ | ر. د  | <u>.</u> | 7.U |  |  |
| второй | v                        | J.U   |          | ے ۔ |  |  |
| третий | ້                        | ر . ب |          | ~∙  |  |  |

Таблица 5.11

Составить такой план перевозок комбикорма, чтобы транспортные затраты были минимальными.

**11.** Молоко с трёх ферм доставляется в четыре магазина, причём 1 магазину требуется 400 ц, 2 – 200 ц, 3 – 200 ц, 4 – 300 ц. На фермах имеется следующее количество молока: на  $1 - 600$  ц, на  $2 - 300$  ц, на  $3 - 200$  ц. Затраты на перевозку 1 ц молока к магазинам заданы таблицей 5.12 (в единицах).

| Фермы | Магазины |  |  |  |  |  |
|-------|----------|--|--|--|--|--|
|       |          |  |  |  |  |  |
|       |          |  |  |  |  |  |
|       |          |  |  |  |  |  |
|       |          |  |  |  |  |  |

Таблина 5.12

Определить план перевозок молока к магазинам с минимальными транспортными затратами.

**12.** В хозяйстве имеется три картофелехранилища, в которых хранится картофель в следующем количестве: в первом  $-200$  т, во втором  $-100$  т, в третьем – 200 т. Картофель распределен между четырьмя фермами. Первой ферме требуется 150 т картофеля, второй – 150 т, третьей – 80 т и четвёртой – 120 т. Стоимость перевозки 1 т от каждого хранилища к каждой ферме задан таблицей 5.13 (в единицах).

| 1.00111400         |       |  |  |  |  |  |  |
|--------------------|-------|--|--|--|--|--|--|
| Картофелехранилище | Фермы |  |  |  |  |  |  |
|                    |       |  |  |  |  |  |  |
|                    |       |  |  |  |  |  |  |
|                    |       |  |  |  |  |  |  |
|                    |       |  |  |  |  |  |  |

Таблина 5.13

Составить такой план перевозки картофеля, чтобы стоимость всей транспортировки была минимальной.

**13.** Картофель с трёх полей доставляется в четыре магазина, причём, 1 магазину требуется 300 т,  $2 - 100$  т,  $3 - 200$  т,  $4 - 300$  т. На полях имеется следующее количество картофеля: на  $1 - 500$  т, на  $2 - 300$  т, на  $3 - 100$  т. Затраты на перевозку 1 т картофеля к магазинам заданы таблицей 5.14 (в единицах).

Таблица 5.14

|       | Магазины |  |  |  |  |  |
|-------|----------|--|--|--|--|--|
| Фермы |          |  |  |  |  |  |
|       |          |  |  |  |  |  |
|       |          |  |  |  |  |  |
|       |          |  |  |  |  |  |

Определить план перевозок картофеля к магазинам с минимальными транспортными затратами.

**14.** Органические удобрения с 4-х ферм необходимо развести на 5 участков. На 1 ферме имеется 300 т, на 2 – 400 т, на 3 -400 т, на 4 – 500 т. Каждому участку необходимо получить удобрения в следующем количестве: 1 – 500 т,  $2 - 300$  т,  $3 - 200$  т,  $4 - 300$  т,  $5 - 300$  т. Затраты на перевозку органического удобрения к участкам заданы таблицей 5.15 (в единицах).

|       | Участки |  |  |  |  |  |
|-------|---------|--|--|--|--|--|
| Фермы |         |  |  |  |  |  |
|       |         |  |  |  |  |  |
|       |         |  |  |  |  |  |
|       |         |  |  |  |  |  |
|       |         |  |  |  |  |  |

Таблица 5.15

Определить план перевозок органических удобрений на полевые участки с минимальными транспортными затратами.

#### Тема 6. Двойственные задачи линейного программирования

<span id="page-29-0"></span>Каждой задаче ЛП модно определённым образом сопоставить некоторую другую задачу ЛП, называемую двойственной по исходной или прямой.

### Правила составления задачи, двойственной исходной:

1. Привести все неравенства системы ограничений исходной задачи к одному виду, а именно: если в исходной задаче отыскивается максимум линейной формы, то все неравенства системы привести к виду  $\ll \gg$ , если минимум - то к ВИДУ «≥».

2. Матрица, составленная из коэффициентов при неизвестных в системе ограничений исходной задачи (после преобразований), и аналогичная матрица в двойственной задаче получаются друг из друга транспортированием (т. е. заменой строк столбцами, столбцов троками).

3. Число переменных в двойственной задаче равно числу переменных в исходной задаче.

4. Коэффициентами при неизвестных в целевой функции двойственной задачи являются свободные члены в исходной задаче, а правыми частями двойственной задачи - коэффициенты при неизвестных в целевой функции исходной задачи.

5. Если прямая задача решается на максимум и ограничения вида «
s», то двойственная задача решается на минимум и ограничения имеют знак « ≥ ».

**Задача.** Прямая задача имеет вид: max  $f(x) = 3x_1 + 2x_2 + 4x_3$ при условиях:

$$
\begin{cases} x_1 + 4x_2 + 5x_3 \le 26 \\ 3x_1 + 2x_2 + 4x_3 \le 20 \\ x_1 - 3x_2 - x_3 \le 4 \\ 2x_1 + 5x_2 - 2x_3 \le 12 \\ x_1, x_2, x_3 \ge 0. \end{cases}
$$

Составим задачу двойственную данной:

$$
A = \begin{pmatrix} 1 & 4 & 5 \\ 3 & 2 & 4 \\ 1 & -3 & -1 \\ 2 & 5 & -2 \end{pmatrix} \qquad A = \begin{pmatrix} 1 & 3 & 1 & 2 \\ 4 & 2 & -3 & 5 \\ 5 & 4 & -1 & -2 \end{pmatrix}
$$

Сформулируем двойственную задачу: найти min  $g(y) = 26y_1 + 20y_2 + 4y_3 + 12y_4$ при условиях

$$
\begin{cases}\ny_1 + 3y_2 + y_3 + 2y_4 \ge 3 \\
4y_1 + 2y_2 - 3y_3 + 5y_4 \ge 2 \\
5y_1 + 4y_2 - y_3 - 2y_4 \ge 4 \\
y_1, y_2, y_3, y_4 \ge 0.\n\end{cases}
$$

## Теоремы двойственности

## ТЕОРЕМА 1. Достаточный признак оптимальности.

Если  $X(x_1, x_2,...,x_n)$  есть допустимое решения прямой (исходной) задачи, а  $Y(y_1, y_2,...,y_m)$  есть допустимое решение двойственной задачи и при этом  $f(x)=g(y)$ , то X есть оптимальное решение исходной задачи, а Y- оптимальное решение двойственной задачи.

ТЕОРЕМА 2. Основная теорема двойственности.

а) Если одна из двойственных задач имеет оптимальное решение, то вторая также имеет оптимальное решение с тем же значением целевой функции.

б) Если одна из задач не имеет оптимального решения из-за неограниченности целевой функции, то система ограничений второй задачи несовместна.

ТЕОРЕМА 3. Условия дополняющей нежёсткости.

Пусть  $X(x_1, x_2,...,x_n)$  есть оптимальное решение прямой задачи, а  $Y(y_1, x_2,...,x_n)$  $y_2,...,y_m$ ) – оптимальное решение двойственной задачи.

В этом случае должны выполняться условия дополняющей нежёсткости:

а) если  $_{i}$  – ограничение прямой задачи оптимальным решением обращается в строгое равенство, то соответствующая переменная двойственной задачи будет строго положительна (y<sub>i</sub>>0);

б) если  $_{i}$  – ограничение прямой задачи выполняется как строгое неравенство, то соответствующая переменная двойственной задачи будет равна нулю  $(y_i=0)$  и наоборот.

### Порядок работы

1. Составить задачу, двойственную исходной.

2. Решить двойственную задачу на ЭВМ.

3. Пользуясь теоремами двойственности, найти значение целевой функции прямой задачи.

#### Индивидуальные задания:

1. max  $f(x) = x_1 + 3x_2$  $\begin{cases} x_1 + x_2 \geq 2 \\ -x_1 + 2x_2 \leq 4 \\ x_1 + 2x_2 \leq 8 \\ x_1 \leq 6 \end{cases}$  $x_1, x_2 \geq 0.$ max  $f(x) = 2x_1 - 5x_2$  $2.$  $\begin{cases}\n-4x_1 + 3x_2 \le 12 \\
x_1 + 2x_2 \ge 8 \\
x_1 \le 6\n\end{cases}$  $x_1, x_2 \geq 0.$ max  $f(x) = x_1 + 3x_2$  $3.$  $\begin{cases} -2x_1 + x_2 \leq 0 \\ x_1 + 2x_2 \leq 10 \\ x_1 + x_2 \geq 3 \\ x_1 - 2x_2 \leq 5 \end{cases}$  $x_1, x_2 \geq 0.$ 

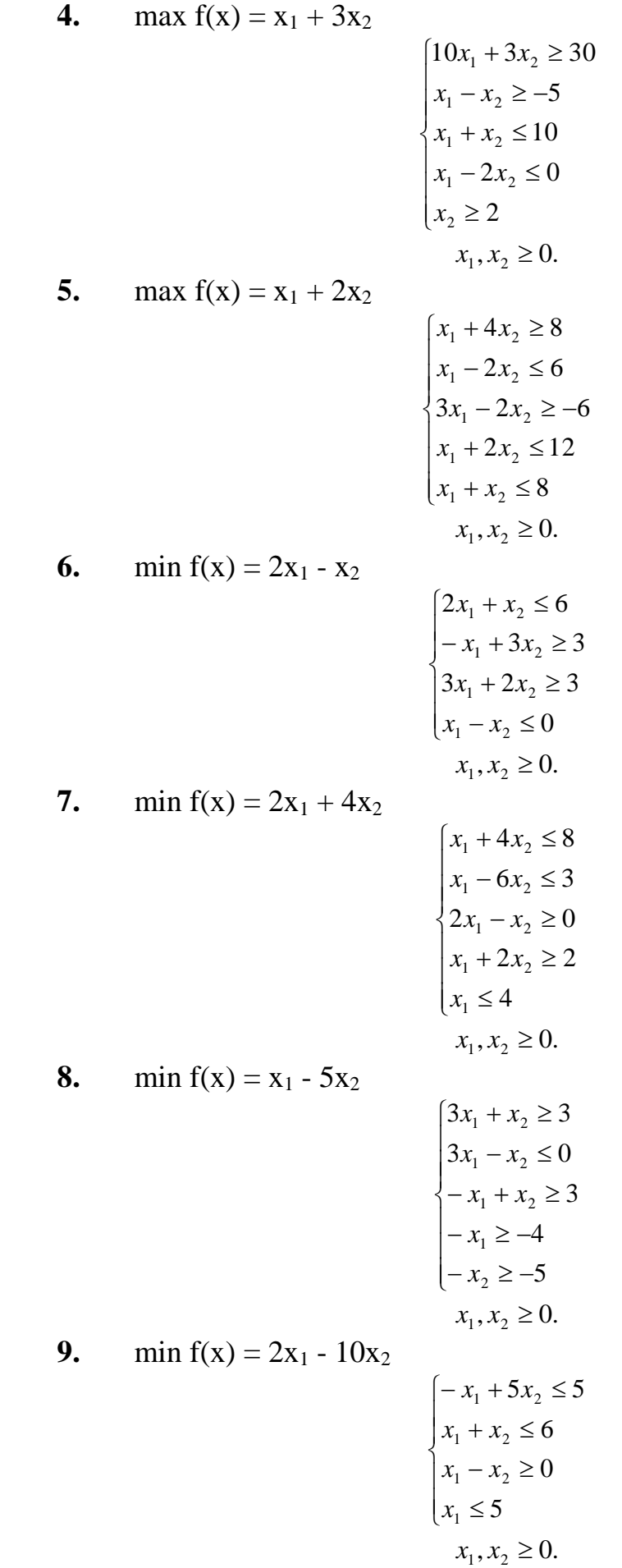

10. min  $f(x) = 2x_1 - 3x_2$ 

$$
\begin{cases} 2x_1 + x_2 \le 8 \\ -x_1 + 3x_2 \ge 3 \\ 3x_1 + 2x_2 \ge 7 \\ x_1 - x_2 \le 0 \\ x_1, x_2 \ge 0. \end{cases}
$$

11. min  $f(x) = 2x_1 + 2x_2$ 

$$
\begin{cases} x_1 + 4x_2 \le 12 \\ x_1 - 6x_2 \le 5 \\ 2x_1 - x_2 \ge 0 \\ x_1 + x_2 \ge 2 \\ x_1 \le 6 \\ x_1, x_2 \ge 0. \end{cases}
$$

**12.** min  $f(x) = 3x_1 - 2x_2$ 

13. min 
$$
f(x) = x_1 - 8x_2
$$
  
\n
$$
\begin{cases}\n3x_1 + x_2 \ge 8 \\
3x_1 - x_2 \le 0 \\
-x_1 + x_2 \ge 3 \\
-x_1 \ge -6 \\
-x_2 \ge -5 \\
x_1, x_2 \ge 0.\n\end{cases}
$$
\n13. min  $f(x) = x_1 - 8x_2$   
\n
$$
\begin{cases}\n-x_1 + 5x_2 \le 5 \\
x_1 + x_2 \le 9 \\
x_1 - x_2 \ge 0 \\
x_1 \le 10 \\
x_1, x_2 \ge 0.\n\end{cases}
$$

## <span id="page-32-0"></span>**Тема 7. Решение задач нелинейного программирования с помощью MICROSOFT EXCEL**

<span id="page-32-1"></span>Решение задачи нелинейного программирования рассмотрим на следующем примере. Требуется определить размеры бака, имеющего форму параллелепипеда (рис. 6) заданного объёма.

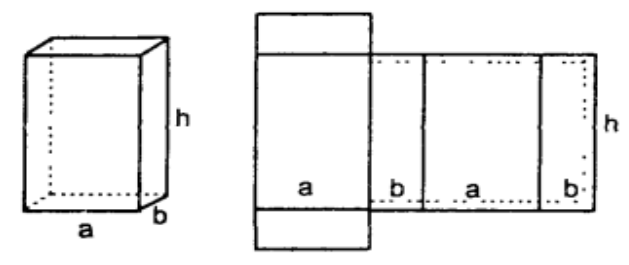

Рисунок 6 – Схема бака

Объём бака  $V = abh$ Полная поверхность

$$
S=2(ab)+2(a+b)h=2(ab+(a+b)h)
$$
 (8)

Принимаем, что стоимость материала:

$$
C=ks,\tag{9}
$$

где k - стоимость единицы площади материала.

Подставив в (5.2.2) значение (5.2.1), получим:

$$
C=2k(ab+(a+b)h)
$$
 (10)

После введения рассмотренных величин сформулируем задачу оптимизации следующим образом:

$$
V = abh \rightarrow \max
$$
  
2k(ab+(a+b)h) \le C<sub>3a0</sub>  
a,b,h>0 (11)

В этой постановке требуется определить размеры бака а, b, h, стоимость которого не должна превышать  $C_{3a\pi}$ , чтобы объём V был максимальным.

Для решения задачи (11)

Принимаем следующие конкретные значения:

Тогда окончательная модель будет выглядеть следующим образом:

$$
V = abh \rightarrow \max20(ab + (a+b)h) \le 100a, b, h > 0
$$
\n(12)

Система (12) и будет той задачей, на примере которой мы рассмотрим решение задач нелинейного программирования Excel.

Решение задачи нелинейного программирования отличается от решения задачи линейного программирования следующим:

• Назначаются начальные значения искомых переменных  $x_i^0$ ;

• В диалоговом окне Параметры поиска решения не надо вводить Линейная модель.

Второе отличие пояснения не требует, а о первом необходимо сказать следующее.

Начальные значения  $x_i^0$ , как отмечалось ранее, желательно назначать близким к ожидаемым оптимальным значениям, что ускорит решение задачи. Но это пожелание. А обязательное требование заключается в том, чтобы целевая функция в начальной точке не была равна нулю.

$$
F(x_j^0) \neq 0.
$$

Это необходимо, чтобы не было деления на ноль при вычислении  $\Delta F_k$ . Ввод данных для задачи нелинейного программирования:

- 1. Сделать форму для ввода условий задачи (табл. 7.1).
- 2. Ввести:
- зависимости для объёма и стоимости;
- начальные значение  $x_i^0$ ;
- в ячейки ВЗ, СЗ, DЗ, ЕЗ ввести 1 для обеспечения требования  $F(x_i^0) \neq 0$ .

|                |            |             | <b>F</b> 1<br><i>r r</i> 1 |              |              |
|----------------|------------|-------------|----------------------------|--------------|--------------|
|                |            | ĸ           |                            |              | E            |
|                |            |             | Переменные                 |              |              |
| ◠              |            | a           |                            |              |              |
| 3              | Значения   |             |                            |              |              |
| $\overline{4}$ | Нижняя гр. |             |                            |              |              |
|                |            |             | Зависимости                |              |              |
| 6              |            |             |                            |              |              |
|                |            | Обозначение | Величина                   | Знак         | Правая часть |
| 8              | Объем      |             | $=B3*C3*D3$                | макс         |              |
| 9              | Стоимость  |             | $=20*(B3*C3+(B3+C3)*D3)$   | $\Leftarrow$ | 100          |

Таблина 7.1 – Форма лля ввола ланных

3. В ячейках, в которых будет представлен результат, назначить число знаков после запятой. В нашем примере назначаем в ячейках 2 знака после запятой.

4. Данные, Поиск решения...

На экране диалоговое окно Поиск решения (рис. 7).

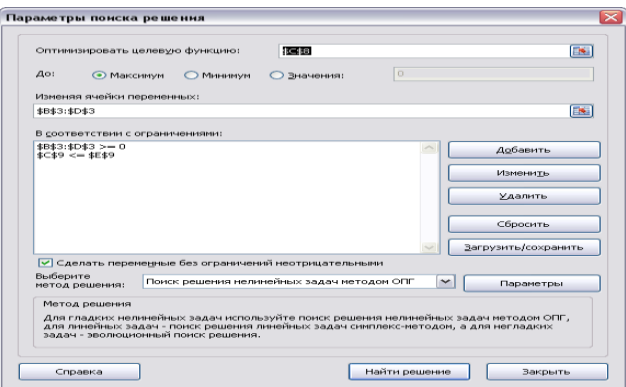

Рисунок 7 – Диалоговое окно Поиск решения

- 5. Ввести:
- Целевую функцию С8; максимизировать,
- Изменяемые ячейки ВЗ:DЗ,
- Граничные условия В $3 \ge B4$ ; C $3 \ge C4$ ; D $3 \ge D4$ ,
- Ограничения С9<=Е9.
- 6. Перейти к решению задачи.

## <span id="page-34-0"></span>Тема 8. Решение задач многопараметрической оптимизации с помощью **MICROSOFT EXCEL**

В задачах, которые мы рассматривали до сих пор был только один параметр, например, прибыль. Однако зачастую свести наши желания к какомунибудь одному критерию достаточно трудно и вообще говоря, желаемых целей может быть много. Как же в таком случае принимать оптимальное решение, которое, согласно определению, является наилучшим только в единственном смысле?

Задачи, в которых оптимизацию производят по нескольким параметрам, называют задачами многопараметрической или векторной оптимизации. Многопараметрическая оптимизация представляет собой попытку найти некоторый компромисс между теми параметрами, по которым требуется оптимизировать решение. Важным элементом при такой оптимизации является назначение коэффициентов веса каждого оптимизируемого параметра. Распространённый метод - определение коэффициентов веса с помощью экспертов, который представляет собой, по существу, обычное обсуждение, с той лишь разницей, что своё мнение эксперты выражают не словами я цифрами. Методы экспертных оценок широко распространены в спорте, например, фигурном катании, гимнастике. Нет оснований считать неприемлемым коллективное мнение специалистов и при принятии оптимальных решений.

Возможной реализацией многопараметрической оптимизации является обобщенная целевая функция  $F_{.06}$ , которая записывается следующим образом:

$$
F_{o6} = \sum_{k=1}^{S} a_k \frac{F_k}{F_k^{n \text{ open}}} \to \max ,
$$
 (13)

где  $F_k$  - k-ая целевая функция,

S - число составляющих целевых функций,

 $a_k$  – коэффициент веса k-ой составляющей целевой функции.

При этом перед составляющими целевой функции, которые максимизируются, ставится знак плюс, перед минимизируемыми – минус. Из (13) следует, что для формирования обобщенной целевой функции необходимо знать ак и  $F_k^{\text{topM}}$ . Значения  $F_k^{\text{topM}}$  принимаются при максимизации  $k$ -ой составляющей целевой функции:

 $\widetilde{F_k}^{\text{hopM}} = F_k^{\text{max}}.$ 

при её минимизации:

 $Fk$ норм =  $Fkmin$ .

#### Оптимизация по обобщённой целевой функции:

1. Ввести исходные данные в форму для ввода условий.

2. Определить какие составляющие целевой функции будут входить в обобщённые. Принимаем:

ЦФ1 - максимизация прибыли,

ЦФ2 - минимизация используемых финансов.

Решить задачу при максимизации прибыли.  $\overline{3}$ .

На экране: результат решения задачи F6 = max $\text{I}\Phi$ 1 = 1320 (табл. 8.1).

| 1000<br>$\frac{1}{2}$ |       |       |       |       |         |            |     |  |  |
|-----------------------|-------|-------|-------|-------|---------|------------|-----|--|--|
| Имя                   | Прод1 | Прод2 | Прод3 | Прод4 |         |            |     |  |  |
| Значения неизвестных  | 10    |       |       |       |         |            |     |  |  |
| Нижняя граница        |       |       |       |       |         |            |     |  |  |
| Верхняя граница       |       |       |       |       | Прибыль |            |     |  |  |
| Коэффициенты ЦФ       | 60    | 70    | 120   | 130   | 1320    | макс. знак |     |  |  |
| Трудовые              |       |       |       |       | 16      | $\leq$     | 16  |  |  |
| Сырье                 | 6     |       |       |       | 84      | $\leq$     | 110 |  |  |
| Финансы               |       | n     | 10    | 13    | 100     | $\leq$     | 100 |  |  |

Таблина 8 1 – Форма лля ввола условий

4. При минимизации хотя бы для одной составляющей необходимо ввести нижние границы значений переменных. Вводим 1 в ячейки В13, С13, D13, E13.

5. Ввести условия задачи. Ввести в ячейку F15 значения ЦФ2, которые равны левой части в ограничениях по финансам (F19).

Решить задачу при минимизации используемых финансов. 6.

7. На экране: результат решения задачи F15 = min $\text{II}\Phi$ 2 = 33 (табл. 8.2).

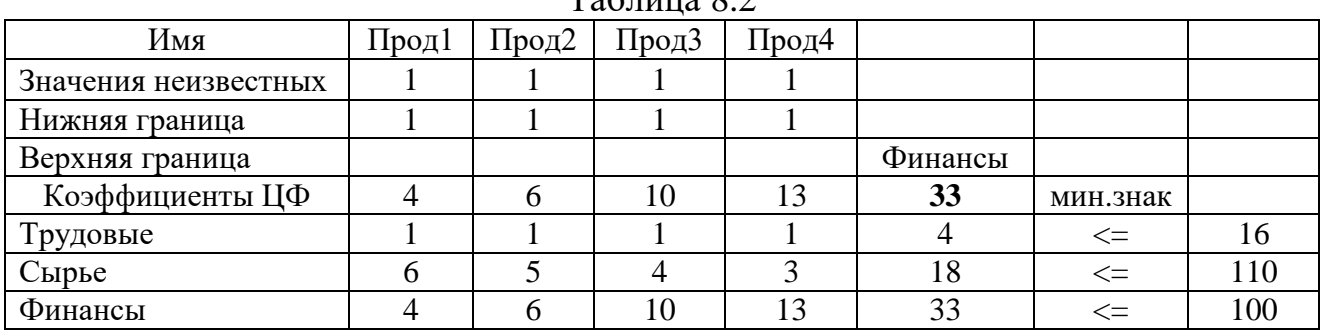

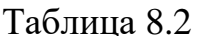

Провести экспертизу и определить коэффициенты веса. Принима-8. em  $a_1 = 0.75$ ;  $a_2 = 0.25$ .

9. Ввести эти данные, как показано на рисунке 8, в ячейки L5:L6

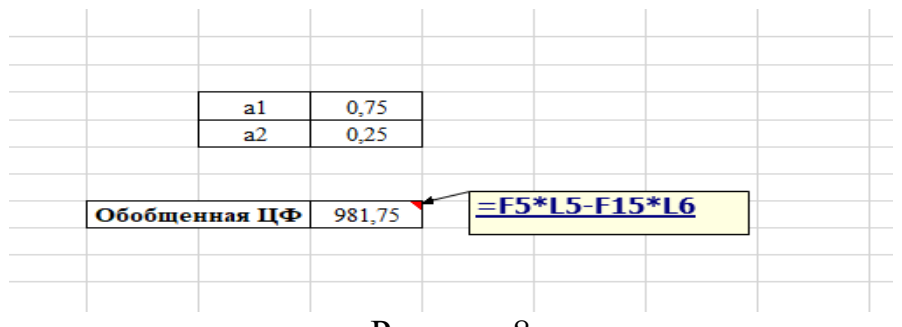

Рисунок 8

10. Сформулировать обобщенную целевую функцию

 $L9 = H\Phi_{06} = F5*L5 - F15*L6$ 

11. Решить задачу по обобщённой целевой функции.

Результаты решения по трём целевым функциям приведены в таблице 8.3. Таблина 8.3

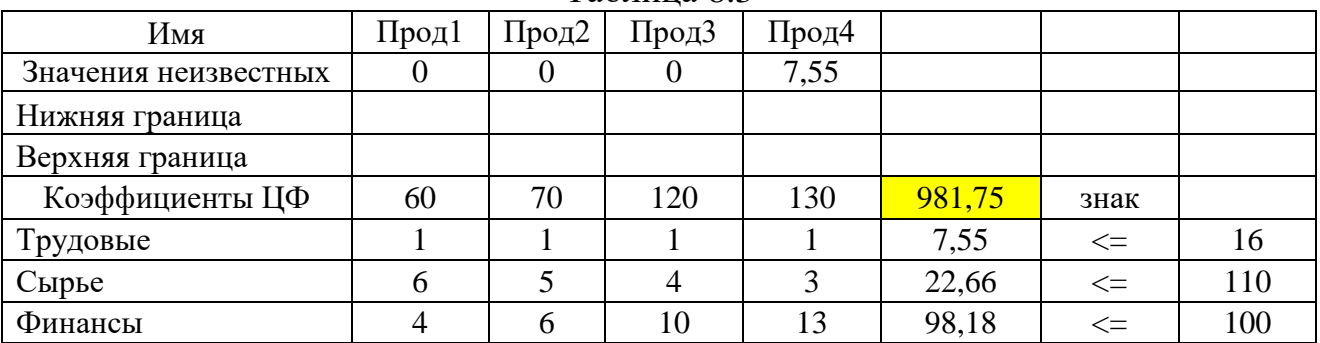

Из этой таблицы видно следующее:

При решении по обобшённой целевой функции величины прибыли и используемых финансов имеют промежуточные значения по сравнению с решением по составляющим целевым функциям.

Такое положение не распространяется на значение переменных.

## Тема 9. Построение сетевых моделей

<span id="page-37-0"></span>Сетевое планирование - это метод планирования и управления, основанный на применении ЭВМ и сетевых графиков. Сетевой график - это план выполнения комплекса взаимосвязанных работ, представленного в виде сети.

Основными элементами сетевого графика являются работа и событие. Работа изображается стрелкой, событие кружком.

Для построения сетевого графика необходимо:

1. Составить перечень работ.

2. Определить последовательность этих работ.

3. Указать продолжительность и стоимость этих работ.

Часто необходимо определить временные параметры событий и работ.

Задача. Для подготовки финансового плана на следующий год фирме необходимо получать данные отделов сбыта, производства, финансов и бухгалтерии. В таблице 9.1 указаны соответствующие операции и их продолжительность. Постройте сетевую модель и определите временные параметры событий.

| Операция      | Описание                                                                   | Непосредственно<br>предшествующие<br>операции | Продолжительность<br>(в днях) |
|---------------|----------------------------------------------------------------------------|-----------------------------------------------|-------------------------------|
| A             | Разработка прогноза                                                        |                                               | 10                            |
| В             | Изучение конъюнктуры рынка                                                 |                                               |                               |
| $\mathcal{C}$ | Подготовка технических чертежей из-<br>делия и технологии его производства | A                                             |                               |
| D             | Разработка планов производства                                             |                                               | 3                             |
| E             | Оценка себестоимости производства                                          |                                               |                               |
| F             | Определение цены изделия                                                   | B, E                                          |                               |
| G             | Разработка финансового плана                                               | E, F                                          | 14                            |

Таблица 9.1 – Исхолные ланные

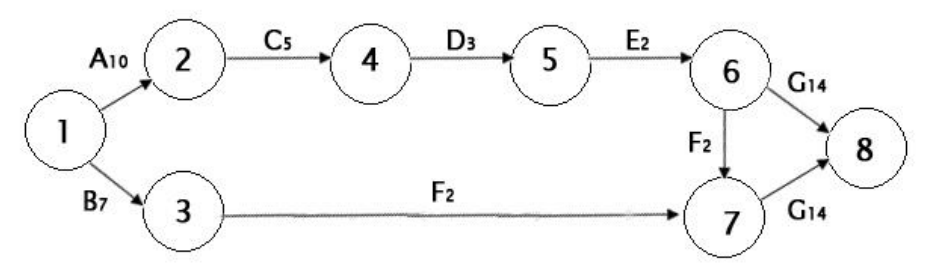

Рисунок 9 – Путь – последовательность событий и работ.

Путь, который соединяет исходное и завершающее событие, называется *полным*. Полный путь, имеющий максимальную продолжительность, называют *критическим*.

 $1 \rightarrow 2 \rightarrow 4 \rightarrow 5 \rightarrow 6 \rightarrow 7 \rightarrow 8$   $a_1 = 36$  дней - критич. путь  $1 \rightarrow 2 \rightarrow 4 \rightarrow 5 \rightarrow 6$   $\longrightarrow 8$  $a_2 = 34$  дня  $1 \longrightarrow 3 \longrightarrow 7 \rightarrow 8$  $a_3 = 23$  дня

#### **Расчет резерва времени**

Ранний срок совершения события  $i(t_p(i))$  – это максимальный по продолжительности путь, входящий в данное событие, считая от начального.

Поздний срок совершения события  $t_n(i)$  определяется как разность между длиной критического пути и максимальным по продолжительности путём, входящим в данное событие, считая от завершающего.

Резерв времени совершения события (R(i))

$$
R(i) = t_n(i) - t_p(i)
$$

Эта величина показывает, на сколько можно задержать наступление события, не увеличивая при этом срок выполнения работ.

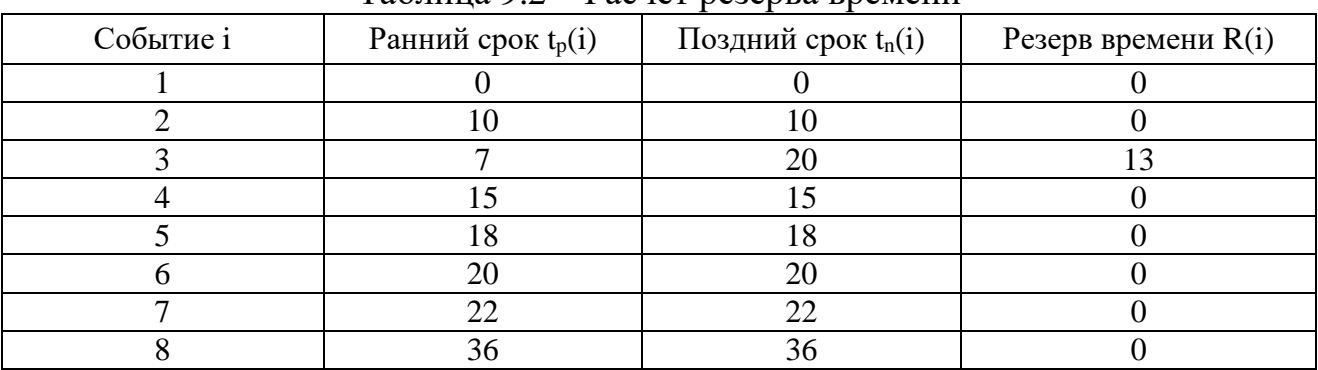

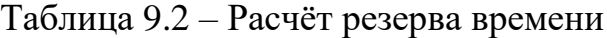

События 1, 2, 4, 5, 6, 7, 8 лежат на критическом пути.

**Задание**: Операции, связанные с покупкой нового автомобиля, перечислены в таблице 9.3.

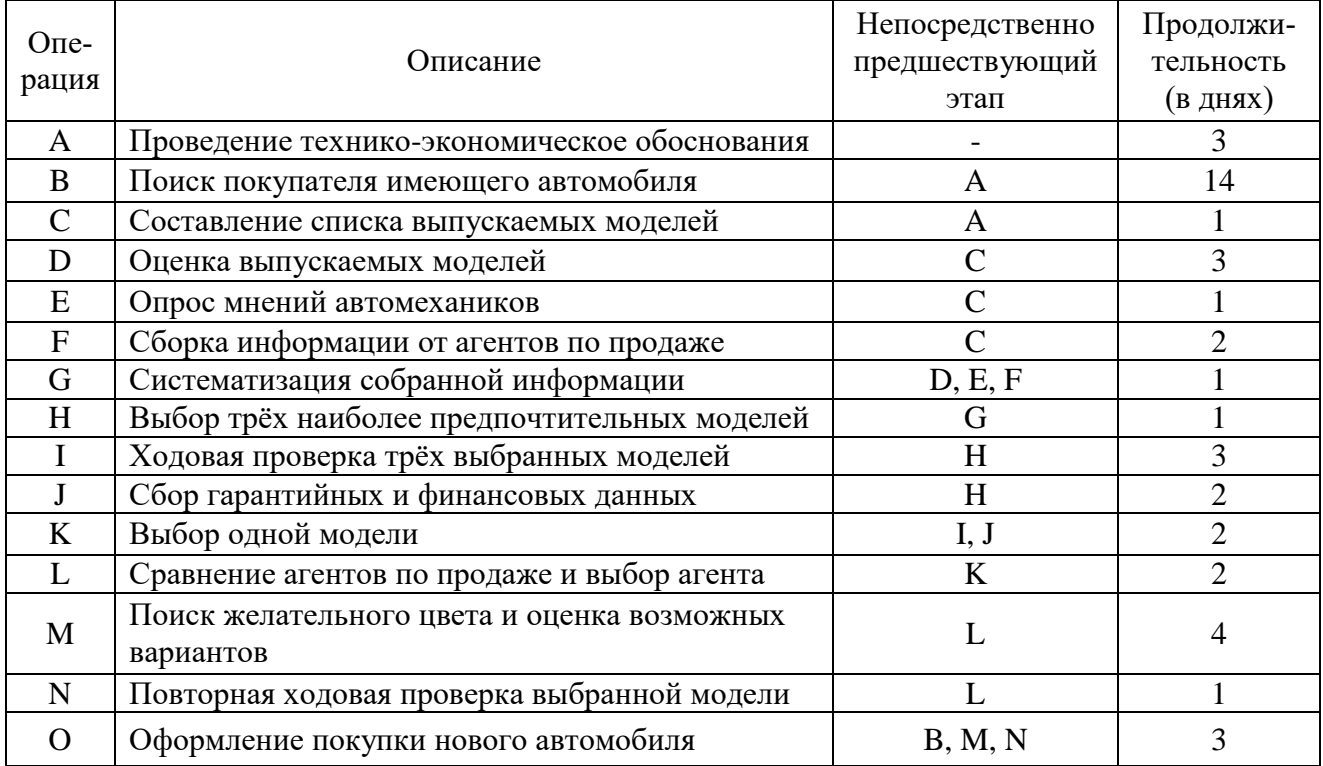

#### Таблица 9.3 – Исходные данные

Постройте сетевую модель и выполните её расчёт.

## Тема 10. Оптимизация сетевого планирования

<span id="page-39-0"></span>Оптимизация сетевого графика означает улучшение организации выполнения комплекса работ. Она предусматривает сокращение длины критического пути, рациональное использование ресурсов, выравнивание коэффициентов напряжённости работ.

Комплексная оптимизация заключается в определении оптимального соотношения величины стоимости и сроков выполнения работ.

Задача: требуется провести оптимизацию сетевого графика.

Рассмотрим абстрактный пример оптимизации сетевого графика.

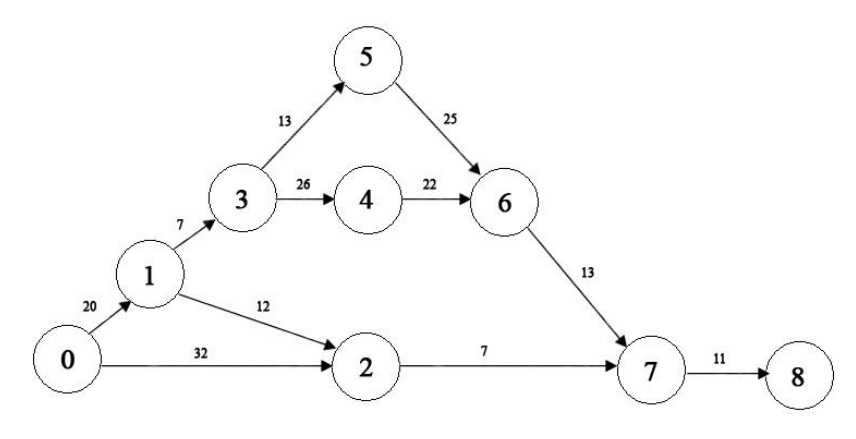

Рисунок 10 - Пример сетевого графика

| $N_2$<br>Работа |        | Продолжительность работы<br>(в сутках) |              | <b>r</b> 1<br>Коэффициент за-<br>трат на ускорение | Стоимость работы<br>$C = (i, j)$ |
|-----------------|--------|----------------------------------------|--------------|----------------------------------------------------|----------------------------------|
| $\Pi/\Pi$       | (i, j) | Минимальная                            | максимальная | работы h (i, j)                                    | при $t(i, j)=b(i, j)$            |
|                 |        | a(i, j)                                | b(i, j)      |                                                    | (в усл. руб.)                    |
| $\mathbf{1}$    | (0,1)  | 10                                     | 20           | 6                                                  | 35                               |
| $\overline{2}$  | (0,2)  | 12                                     | 32           | 3                                                  | 50                               |
| 3               | (1,2)  | $\overline{2}$                         | 12           | 3                                                  | 15                               |
| $\overline{4}$  | (1,3)  | $\overline{2}$                         | $\tau$       | 8                                                  | 10                               |
| 5               | (2,7)  | $\overline{2}$                         | 7            | 3                                                  | 10                               |
| 6               | (3,4)  | 16                                     | 26           | $\overline{2}$                                     | 50                               |
| 7               | (3,5)  | 8                                      | 13           | 6                                                  | 15                               |
| 8               | (4,6)  | 12                                     | 22           | $\overline{4}$                                     | 40                               |
| 9               | (5,6)  | 20                                     | 25           | $\overline{4}$                                     | 30                               |
| 10              | (6,7)  | 8                                      | 13           | 5                                                  | 25                               |
| 11              | (7, 8) | 6                                      | 11           | 9                                                  | 20                               |
| Итого:          |        |                                        |              |                                                    | 300                              |

Таблица 10.1 – Перечень и продолжительность работ

**1 Шаг.** Уменьшить продолжительность выполнения комплекса можно, как известно, только за счёт сокращения продолжительности работ критического пути  $t_{\kappa p} = t(L_2)$ . Из работ критического пути  $L_2$  наименьший коэффициент затрат на ускорение h(i, j) имеет работа (3, 4): h<sub>min</sub>(i, j) = min{h(0, 1); h(1, 3); h(2, 4); h(4, 6); h(6, 7); h(7, 8)} = min{6; 8; 2; 5; 9} = 2, то есть h<sub>min</sub>(i, j) = h(3, 4) = 2. Продолжительность работы t(3, 4) можно сокращать не более чем на 10 суток. При этом изменится только длина критического пути (с 99 до 89 суток)  $L_2$  – единственного из четырёх путей, проходящего через работу (3, 4). А стоимость проекта за счёт ускорения работы (3, 4) с учетом формул (7.34) и (7.35) возрастёт до 300+2\*10=320 (усл. руб.). И так на первом шаге:

 $C = 300 + 2(99-t)$ , где  $89 \le t \le 99$ 

Новые длины путей равны  $t(L_1) = t(L_2) = 89$ ;  $t(L_3) = t(L_4) = 50$ .

**2 Шаг.** Теперь мы имеем два критических пути L<sup>1</sup> и L<sup>2</sup> и сократить срок выполнения проекта можно за счёт одновременного сокращения их продолжительности. Сократить одновременно  $t(L_1)$  и  $t(L_2)$  можно, уменьшив продолжительность работ, лежащих на этих путях (см. рис. 7.15): либо t(0, 1), либо t(1, 3), либо t(6, 7), либо t(7, 8). Останавливаемся на t(6, 7), поскольку при этом обеспечивается минимум затрат на ускорение работы:  $h_{min}(i, j) = min\{h(0, 1); h(1, 3);$  $h(6, 7); h(7, 8)$  = min{6; 8; 5; 9} = 5, то есть  $h_{min}(i, j) = h(6, 7) = 5$ .

Продолжительность работы t(6, 7) можно уменьшить не более чем на 5 суток. На эту величину уменьшаться длины критических путей  $t(L_1)$  и  $t(L_2)$ , а, следовательно, и срок выполнения проекта  $t = t(L_1) = t(L_2)$ . При этом стоимость проекта увеличится с 320 до 320+5\*5=345 (усл. руб.). И так, на 2 шаге:

 $C = 320 + 5*(89 - t)$ , где  $84 \le t \le 89$  $(L_1) = t(L_2) = 84$ ;  $t(L_3) = t(L_4) = 50$ 

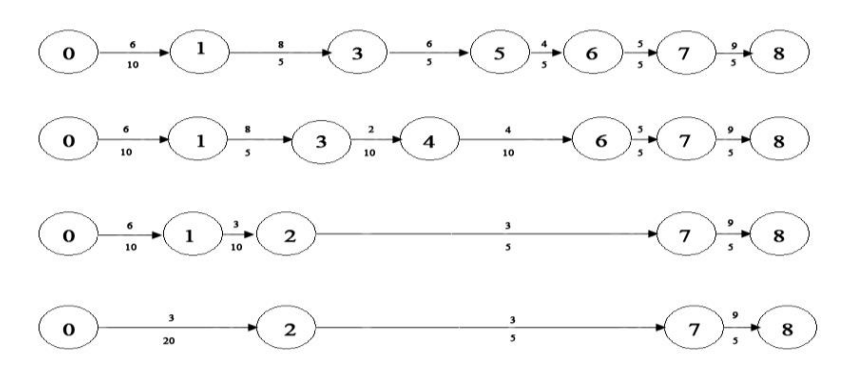

Рисунок 11 - Построение путей сетевой модели

Продолжая аналогичным образом сокращать продолжительность работ, получим:

**3 Шаг.**  $h_{min}(i, j) = min\{h(0, 1); h(1, 3); h(7, 8)\} = min\{6; 8; 9\} = 6$ , то есть  $h_{min}(i, j) = h(0, 1) = 6$ . Сокращая продолжительность работы  $t(0, 1)$  до 10 суток, найлём

C = 345 + 6\*(84 – t), r
$$
\text{Re } 74 \le t \le 84
$$
  
L<sub>1</sub>) = t(L<sub>2</sub>) = 74; t(L<sub>3</sub>) = 40; t(L<sub>4</sub>) = 50

(L<sub>1</sub>) = t(L<sub>2</sub>) = 74; t(L<sub>3</sub>) = 40; t(L<sub>4</sub>) = 50<br>**4 IIIar.** h<sub>min</sub>(i, j) = min{h(1, 3); h(7, 8)} = min{8; 9} = 8, то есть h<sub>min</sub>(i, j) =  $h(1, 3) = 8$ . Сокращая продолжительность работы  $t(1, 3)$  до 5 суток, найдём

$$
C = 405 + 8*(74 - t)
$$
, rge  $69 \le t \le 74$ 

 $(L_1) = t(L_2) = 69$ ;  $t(L_3) = 40$ ;  $t(L_4) = 50$ 5 Шаг. Сокращая продолжительность работы t(7, 8) до 5 суток, найдём

(учитывая, что  $h(7, 8) = 9$ )

$$
C = 445 + 9*(69 - t), \text{ rge } 64 \le t \le 69
$$
  
(L<sub>1</sub>) = t(L<sub>2</sub>) = 64; t(L<sub>3</sub>) = 35; t(L<sub>4</sub>) = 45

6 Шаг. Теперь несокращёнными остались величины продолжительности трёх критических работ: t(3, 5) и t(5, 6) критического пути  $L_1$  каждую из которых можно сократить до 5 суток, и t(4, 6) критического пути L<sub>2</sub>, которую можно сократить до 10 суток. Сокращение какой-либо одной из названных величин не приведёт к сокращению продолжительности выполнения проекта, ибо при этом сократится лишь один из двух путей, а блина несокращённого пути, который станет единственным критическим путём, не изменится. Поэтому (с учётом времени сокращения продолжительности работ), последовательно сокращая t(4, 6) и t(5, 6) до 5 суток, найдём (теперь коэффициент затрат на ускорение работ pabel  $t(4, 6) + t(5, 6) = 4+4 = 8$ :

$$
C = 490 + 8*(64 - t),
$$

ГДе  $59 \le t \le 64$ 

$$
(L_1)
$$
 =  $t(L_2)$  = 59;  $t(L_3)$  = 35;  $t(L_4)$  = 45

7 Шаг. Продолжительность работы  $t(4, 6)$  можно сократить ещё до 5 суток и на тот же срок можно сократить  $t(3, 5)$  (иначе срок выполнения проекта не изменится). Полагая, что  $t(4, 6) + t(3, 5) = 4+6 = 10$ , найдём:

 $C = 530 + 10*(59 - t)$ , rge  $54 \le t \le 59$ 

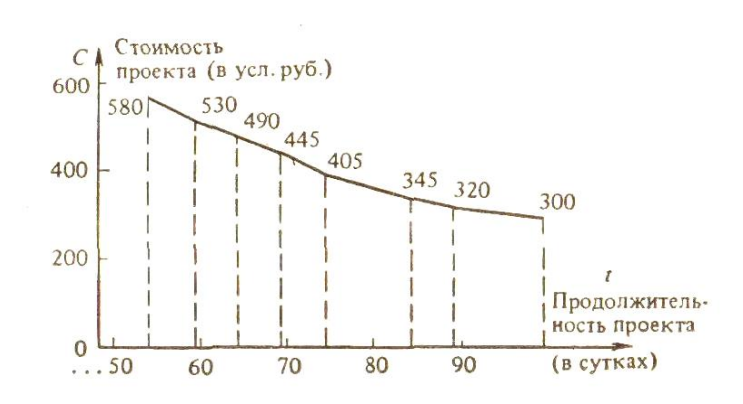

Рисунок 12 – График оптимальной зависимости

График оптимальной зависимости С(t) показан на рис. 19. С помощью этого графика можно, с одной стороны, оценить минимальную стоимость проекта при любом возможном сроке его выполнения, а с другой стороны – найти предельную продолжительность выполнения проекта при заданной его стоимости. Например, при продолжительности проекта t=79 (суток) минимальная стоимость выполняемого комплекса составит 375 (усл. руб.), а при стоимости выполнения комплекса, скажем 540 (усл. руб.) предельная продолжительность проекта составит 55 (суток). С помощью функции С(t) можно оценить дополнительные затраты, связанные с сокращением сроков завершения комплекса. Так, например, сокращение продолжительности проекта с 79 до 55 суток потребует дополнительных затрат 540 – 375 = 165 (усл. руб.).

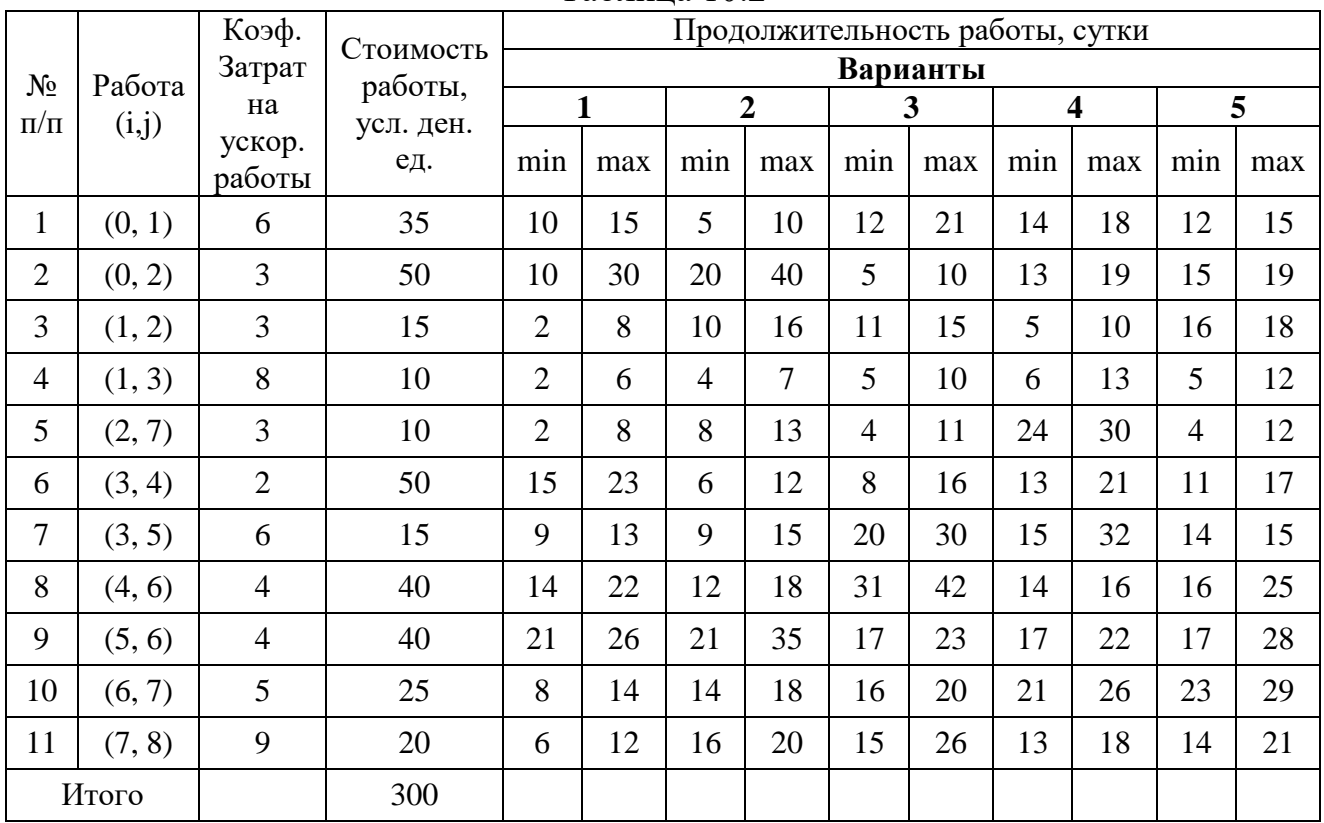

#### **Индивидуальные задания**

Таблина 10.2

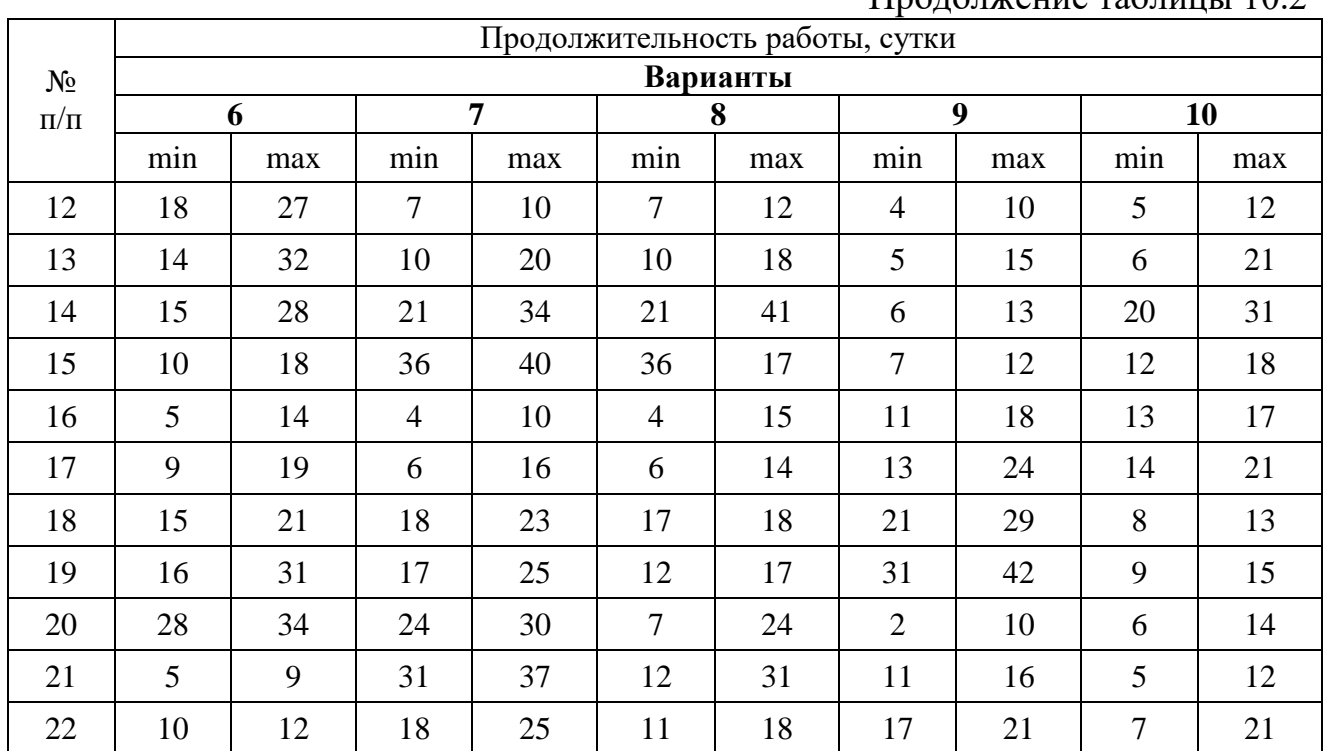

## Продолжение таблицы  $10.2$

## **Тема 11. Теория игр и принятия решений**

<span id="page-43-0"></span>В условиях современной экономики степень неопределённости экономического поведения хозяйствующих субъектов выше, чем при плановой. Управленческие решения приходится принимать, оценивая возможные ситуации и делая выбор между нескольких альтернативных вариантов.

Теоретически существуют 4 типа ситуаций, в которых принимаются управленческие решения:

- определённость;

- риск;

- неопределённость;

- конфликт.

**Определённость**. Вероятность наступления события в условиях определённости равна 1. Сложность выбора определяется количеством альтернативных вариантов, которые просчитываются с выбором наилучшего. Если их количество велико, то применяются методы исследования операций.

## **Принятие решений в условиях риска**

**Риск** – это промежуточный случай между определённостью и неопределённостью. Рисковые ситуации часто встречаются на практике. Для условий риска существует функция распределения вероятностей наступления событий. Если при решении задач линейного программирования показателем качества решения является максимум прибыли, максимум чистого дохода и другие, то для условий риска часто используют критерий «математическое ожидание прибыли» и другие.

**Задача**. Предпринимателю надо выбрать лучший из двух финансовых активов. При вложении капитала в проект А из 200 случаев прибыль 25 тыс. руб. была получена в 20 случаях, 30 тыс. руб. – в 80 случаях, 40 тыс. руб. – в 100 случаях. При вложении средств в проект В из 240 случаев прибыль 30 тыс. руб. была получена в 144 случаях, 35 тыс. руб. – в 72 случаях, 45 тыс. руб. – в 24 случаях. Рассчитать математическое ожидание прибыли и определить наиболее предпочтительный проект.

Проект А

Определим вначале вероятность реализации событий.

$$
p_1 = 20/200 = 0,1; p_2 = 80/200 = 0,4; p_3 = 100/200 = 0,5
$$
  

$$
MOII = \sum_{k=1}^{3} K_i * p_i = 25 * 0.1 + 30 * 0.4 + 40 * 0.5 = 34.5
$$
 **Table 25.1**

Проект В.

$$
MO\Pi = 33 \text{ The. } py6., \ \sigma = 4,6 \text{ The. } py6., \ \eta = 13,9\%.
$$

Более выгодный проект А, хотя риск выше.

**Задача:** Предприятию необходимо выбрать лучший из двух вариантов финансовых активов.

| таблица то.э                       |                |                                    |                |  |  |  |  |
|------------------------------------|----------------|------------------------------------|----------------|--|--|--|--|
|                                    | Проект А       | Проект В                           |                |  |  |  |  |
| Полученная<br>прибыль, ден. ед. Кі | Вероятность Рі | Полученная<br>прибыль, ден. ед. Кі | Вероятность Рі |  |  |  |  |
| 40                                 | 0,22           |                                    | 0,53           |  |  |  |  |
|                                    | 0,45           |                                    | 0,20           |  |  |  |  |
|                                    | 0,33           |                                    | 0,27           |  |  |  |  |
|                                    |                |                                    |                |  |  |  |  |

 $T_96$ пина  $10.3$ 

Вариант А

1.Определим математическое ожидание прибыли:

$$
MOT = \sum_{i=1}^{3} K_i P_i = 40*0,22+20*0,45+25*0,33=26,05 \text{ }\text{ден. e.g.}
$$

2.Найдём среднеквадратическое отклонение прибыли:

$$
\sigma = \sqrt{\sum_{i=1}^{3} (K - M O H)^2} \cdot P_i = \sqrt{(40 - 26.05)^2 0.22 + (20 - 26.05)^2 0.45 + (25 - 26.05)^2 0.33} = 7.72e\lambda.
$$

3.Вычислим коэффициенты вариации:

$$
\eta = \frac{\sigma}{M O I I} \cdot 100\% = \frac{7,72}{26,05} = 29,6\%
$$

**8.2. a** 
$$
\frac{Bapuarr \ B}{\sqrt{5-8.7}} K_i P_i = 5*0.53+10*0.20+15*0.27=8.7 \text{ }\text{QH. eq.}
$$

\n**2. a** 
$$
\sigma = \sqrt{\sum_{i=1}^{3} (K - MOII)^2 \cdot P_i} = \sqrt{(5-8.7)^2 0.53+(10-8.7)^2 0.20+(15-8.7)^2 0.27} = \sqrt{18.31} = 4.28e\delta.
$$

3. 
$$
\eta = \frac{\sigma}{M O H} \cdot 100\% = \frac{4,28}{8,7} = 49,2\%
$$

Математическое ожидание прибыли ниже в проекте В и он является более рискованным.

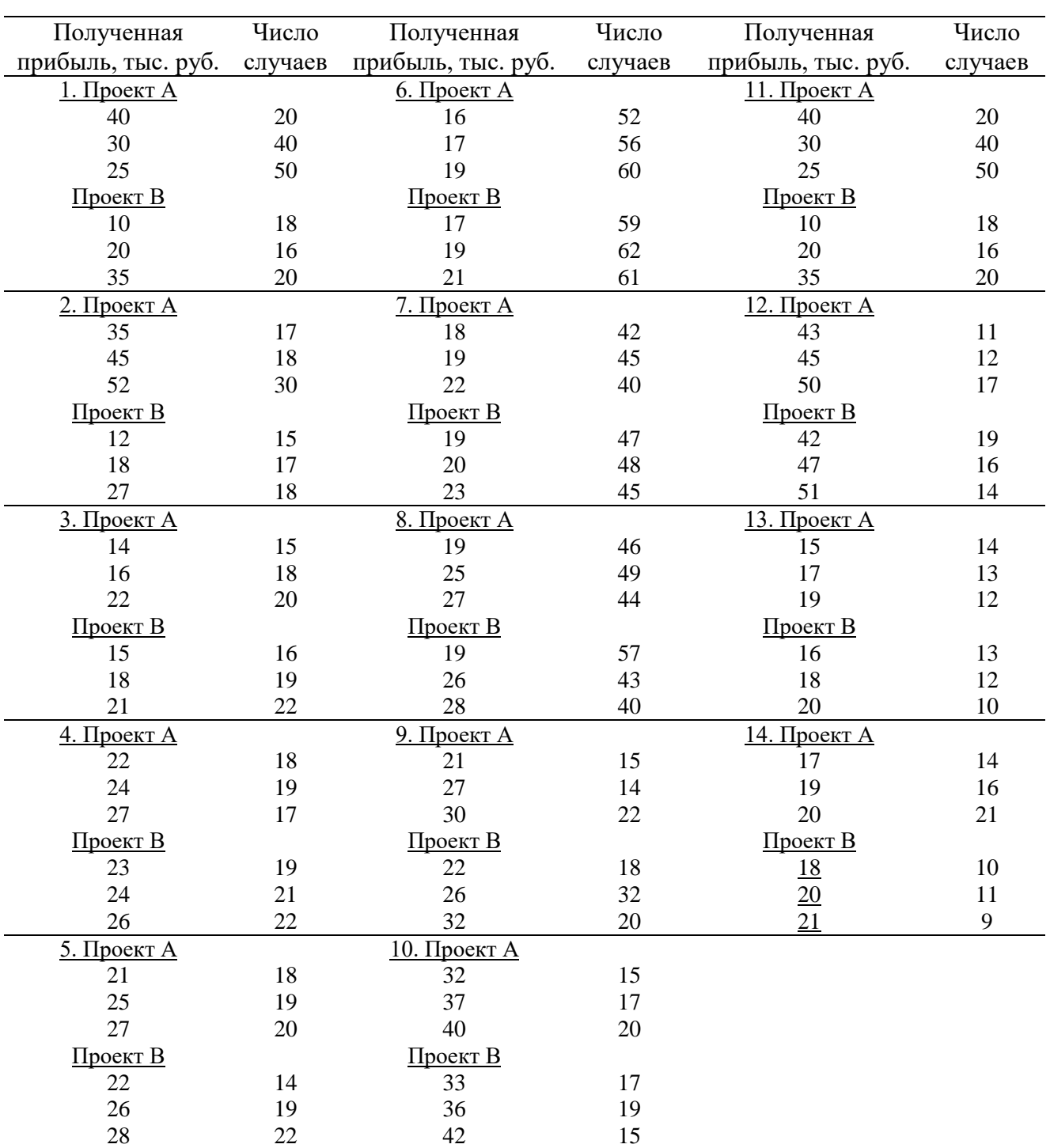

## **Индивидуальные задания Задача. Выбрать вариант вложения капитала**

## **Принятие решений в условиях неопределённости**

В условиях неопределённости вероятность наступления событий неизвестна. Лицу, принимающему решение, не противостоит разумный противник. Данные, соответствующие возможным действиям лица, принимающего решение, записаны в строках матрицы, возможным состояниям системы - в столбцах матрицы. Каждому действию и возможному состоянию системы соответствует результат, 0определяющий выигрыш или потери.

Задача. Фирма обслуживает на празднике клиентов. Клиентов может быть 40, 50 или 60 человек. Для каждого количества существует наилучший способ обслуживания, связанный с определёнными затратами. Определить предпочтительный уровень обслуживания с минимальными затратами:

$$
A = \begin{pmatrix} 8 & 10 & 14 \\ 9 & 10 & 13 \\ 10 & 9 & 12 \end{pmatrix}
$$

Критерий Вальда. Выбираем стратегию, по которой в неблагоприятных условиях гарантируется минимальный проигрыш (максимальный выигрыш):

 $W = min(max a_{ij}) = min(14,13,12) = 12$  Jyulle 3 ypobells.

Критерий Лапласа. Лаплас считает, что состояния системы равновероятны, хотя это не является обоснованным.

$$
L_1 = (\sum_{j=1}^n a_{ij})/n
$$
  $L = \min_i(L_1)$ 

Тогла

 $L_1 = 1/3(8+10+14) = 10.67$  $L_2 = 1/3(9+10+13) = 10.67$  $L_3 = 1/3(10+9+12) = 10.33$ Лучше 3 уровень.

Критерий Сэвиджа. Вначале необходимо рассчитать матрицу рисков или потерь. В каждом столбце надо выбрать наилучшее значение и найти разность между каждым значением элемента столбца и наилучшим значением.

$$
A^{p} = \begin{pmatrix} 0 & 1 & 2 \\ 1 & 1 & 1 \\ 2 & 0 & 0 \end{pmatrix}
$$

S =  $\min_i(\max_i a^p_{ij}) = \min(2,1,2) = 1$  - лучше 2 уровень.

В случае если в матрице А записана прибыль, то применяют формулу  $W = \max(\min a_{ii})$ ;  $S = \min(\max a_{ij})$ .

#### Индивидуальные задания

Одно из предприятий должно определить уровень предложения услуг так, чтобы удовлетворить потребности клиентов в течение предстоящих праздников. Точное число клиентов неизвестно, но ожидается, что оно может принимать одно из четырех значений: 200, 250, 300 или 350 клиентов. Для каждого из этих возможных значений существует наилучший уровень предложения (с точки зрения возможных затрат). Необходимо его определить. Ниже приводится матрица, определяющая потери в млн. рублей.

1. 
$$
A = \begin{pmatrix} 19 & 18 & 17 & 16 \\ 21 & 20 & 22 & 20 \\ 19 & 16 & 18 & 14 \\ 23 & 22 & 25 & 24 \end{pmatrix}
$$
  
\n2.  $A = \begin{pmatrix} 12 & 14 & 10 & 11 \\ 10 & 15 & 11 & 17 \\ 14 & 15 & 12 & 14 \\ 11 & 12 & 12 & 16 \end{pmatrix}$   
\n3.  $A = \begin{pmatrix} 22 & 23 & 26 & 28 \\ 22 & 20 & 25 & 26 \\ 24 & 28 & 29 & 27 \\ 21 & 25 & 26 & 24 \end{pmatrix}$   
\n4.  $A = \begin{pmatrix} 32 & 34 & 33 & 31 \\ 36 & 35 & 35 & 32 \\ 30 & 34 & 32 & 30 \\ 48 & 46 & 51 & 54 \\ 49 & 52 & 53 & 54 \end{pmatrix}$   
\n6.  $A = \begin{pmatrix} 37 & 38 & 36 & 34 \\ 42 & 48 & 44 & 50 \\ 48 & 46 & 51 & 54 \\ 49 & 52 & 53 & 54 \end{pmatrix}$   
\n7.  $A = \begin{pmatrix} 30 & 28 & 32 & 31 \\ 27 & 26 & 30 & 25 \\ 40 & 24 & 25 & 34 \\ 23 & 22 & 24 & 26 \end{pmatrix}$   
\n8.  $A = \begin{pmatrix} 22 & 24 & 23 & 21 \\ 29 & 28 & 25 & 24 \\ 16 & 18 & 15 & 16 \\ 25 & 26 & 31 & 17 \end{pmatrix}$   
\n9.  $A = \begin{pmatrix} 33 & 34 & 38 & 40 \\ 29 & 27 & 33 & 32 \\ 26 & 19 & 18 & 16 \\ 14 & 16 & 18 & 17 \end{pmatrix}$   
\n10.  $A = \begin{pmatrix} 18 & 18 & 17 & 16 \\ 21 & 20 & 22 & 20 \\ 18 & 17 & 18 & 14 \\$ 

## **Принятие решений в условиях конфликта**

Теория игр – это дисциплина, изучающая так называемые конфликтные ситуации.

Дж. Нейман пришёл к идее своей теории, наблюдая за игрой в покер. Учёный попытался математически описать явление конкуренции. В простейших случаях речь идёт о двух конкурентах, ведущих борьбу за рынок сбыта. Приёмы теории игр используются при разработке моделей, учитывающих интересы групп, регионов.

Ситуация называется конфликтной, если в ней участвуют стороны, интересы которых полностью или частично противоположны.

Игра - это действительный или формальный конфликт, в котором участвуют хотя бы 2 игрока, каждый из которых стремится к достижению собственной цели.

Допустимые действия каждого из игроков называются правилами игры.

Совокупность ходов игрока называется стратегией.

Стратегия называется оптимальной, если при многократном повторении игры она обеспечивает игроку максимально возможный средний выигрыш или минимально возможный средний проигрыш.

Пусть имеется два игрока, один из которых может выбрать і-стратегию из m возможных стратегий  $(i = \overline{1; m})$ , а второй, не зная выбора первого, выбирает jстратегию из n своих возможных стратегий  $(j = \overline{1;n})$ . В результате первый игрок выигрывает величину аіј, а второй проигрывает эту величину.

Из чисел а<sub>іі</sub> составим матрицу А:

 $A = a_{ij} = \begin{pmatrix} a_{11} & a_{12} & \dots & a_{1n} \\ a_{21} & a_{22} & \dots & a_{2n} \\ \dots & \dots & \dots & \dots \\ a_{n1} & a_{n2} & \dots & a_{nn} \end{pmatrix}$ 

Строки матрицы А соответствуют стратегиям первого игрока, а столбцы - стратегиям второго. Эти стратегии называются чистыми. Матрица А называется платёжной или матрицей игры.

Число  $\alpha = \max(\min a_{ii})$  называется нижней ценой игры или максимином, а соответствующая ему стратегия (строка) - максиминной.

Число  $\beta$  = min(max  $a_{ii}$ ) называется верхней ценой игры или минимаксом, а

соответствующая ему стратегия игрока (столбец) - минимаксной.

V – цена игры;  $\alpha \le V \le \beta$ 

Если  $\alpha = V = \beta$ , то эта игра называется с Седловой точкой.

Задача. Аудитор проводит проверку на предприятии. Процент выявленных ошибок определяется матрицей А. Определить оптимальную стратегию аудитора и цену игры.

$$
A = \begin{pmatrix} 78 & 81 & 90 \\ 82 & 79 & 80 \\ 83 & 82 & 87 \end{pmatrix}
$$
  

$$
\alpha = \max(\min_{i} 78,79,82) = 82
$$
  

$$
\beta = \min(\max_{j} 83,82,90) = 82
$$

Оптимальной стратегией для аудитора является третья стратеги. Если аудитор выберет 3 стратегию, то он выявит не менее 82% ошибок на предприятии.

Если игра не имеет седловой точки, то игроки используют смешанную стратеги.

ТЕОРЕМА: если один из игроков применяет оптимальную смешанную стратегию, то его выигрыш равен ЦЕНЕ игры, независимо от того какую стратегию применяет второй игрок.

Пусть  $U(u_1, ... u_n)$  – оптимальная смешанная стратегия. Тогда составим задачу линейного программирования.

$$
Z = \sum_{j=1}^{n} x_j \rightarrow \text{min} \text{ IIPU YCIOBMAX}
$$

$$
\sum_{j=1}^{n} a_{ij} x_j \ge 1
$$

$$
x_j \ge 0, j = \overline{1, n}
$$

$$
u_j = x_j * V; V = 1/Z_{\text{min}}
$$

**Задача.** Маслосырзавод планирует выпуск двух сортов сыра. Спрос на эти сыры не определён, но он может принимать одно из двух состояний. В зависимости от этих состояний прибыль различна и определяется матрицей

$$
A = \begin{pmatrix} 25 & 30 \\ 32 & 26 \end{pmatrix}
$$

Найти оптимальное соотношение между объёмами выпуска каждого сорта, при котором предприятию гарантируется средняя величина прибыли при любом состоянии спроса.

Проверим наличие седловой точки.

$$
\alpha = \max(\min_{i} 25,26) = 26
$$

$$
\beta = \min(\max_{j} 32,30) = 30
$$

Седловой точки нет. Цена игры  $26 = V = 30$ 

Пусть для предприятия стратегия выпуска задается вектором  $U(u_1, u_2)$ . Тогла:

$$
\begin{cases} 25u_1 + 32u_2 = V \\ 30u_1 + 26u_2 = V \\ u_1 + u_2 = 1 \end{cases}
$$

Решаем систему трёх уравнений с тремя неизвестными.

 $u_1=0.54$ ;  $u_2=0.46$ ;  $V=28.2$ 

Маслосырзавод, выпуская 54% сыра первого сорта и 46% сыра второго сорта, обеспечивает получение прибыли в размере 28,2 ден. ед. при любом состоянии спроса.

Эту же задачу можно решить, как задачу линейного программирования.

$$
Z=x_1+x_2 \rightarrow min \text{ при}\ y\text{cлови} \text{их}
$$

$$
\begin{cases} 25x_1 + 32x_2 \ge 1\\ 30x_1 + 26x_2 \ge 1 \end{cases}
$$

## $x_1 = 0.0194$ ;  $x_2 = 0.0161$ ; Z=0.0355  $u_1=0,54$ ;  $u_2=0,46$ ;  $V=28,2$  – результаты те же.

### **Индивидуальные задания**

Маслосырзавод планирует выпуск четырёх сортов сыра. Спрос на эти сорта не определён, однако можно предположить, что он может принимать одно из четырёх состояний. В зависимости от этих состояний прибыль маслосырзавода различна и определяется матрицей А. Найти оптимальное соотношение между объёмами выпуска каждого сыра, при котором предприятию гарантируется средняя величина прибыли при любом состоянии спроса.

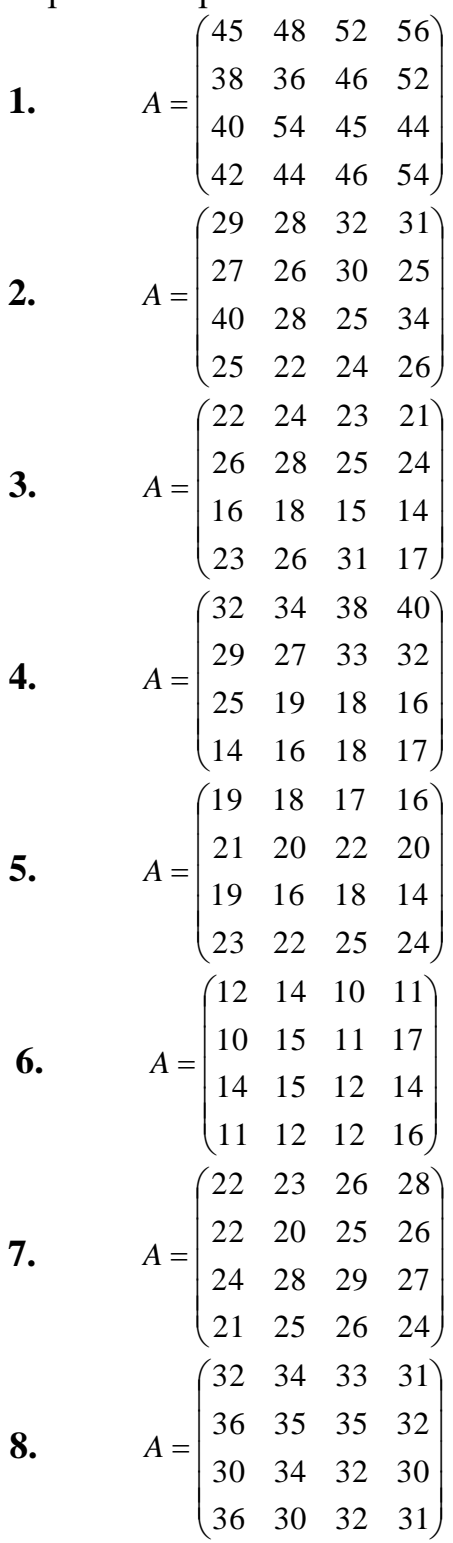

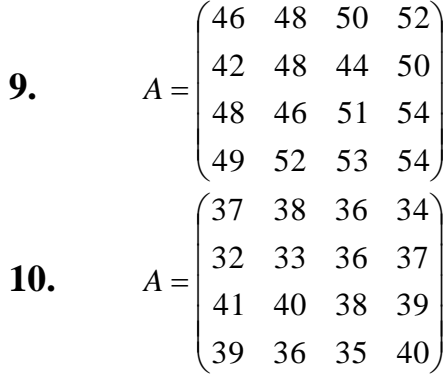

## <span id="page-51-0"></span>**Тема 12. Динамическое программирование как многошаговый процесс принятия решений**

Решение задач линейного программирования мы находили как бы за один шаг. Такие задачи называют одношаговыми.

В отличии от них задачи динамического программирования являются **многошаговыми**. Нахождение решения этих задач включает несколько этапов, на каждом из которых определяется решение некоторой частной задачи, обусловленной исходной.

**Динамическое программирование** – метод оптимизации, приспособленный к операциям, в которых процесс принятия решений может быть разбит на отдельные этапы или шаги.

Динамическое программирование начало развиваться в 50-х годах 20 века благодаря работам Р. Беллмана и его сотрудников. Практически метод динамического программирования стал применяться в связи с развитием вычислительной техники и эффективно решает задачи оптимального распределения ресурсов, замены оборудования, маршрутизации.

Рассмотрим примеры задач динамического программирования.

**Задача.** Все предприятия периодически заменяют оборудование. При замене учитываются производительность используемого оборудования, затраты на содержание и ремонт оборудования, стоимость покупаемого и заменяемого оборудования. С учётом указанных факторов определяется оптимальный план замены оборудования, т. е. план, обеспечивающий максимум прибыли от замены оборудования в течении нескольких лет.

**Задача.** Некоторая сумма денежных средств распределяется в течении нескольких лет между рядом предприятий. Средства, выделяемые предприятиям, к концу года приносят доход, который может участвовать в последующем распределении. Требуется определить такой способ распределения средств, чтоб суммарный доход за ряд лет был максимальным.

**Задача.** Для увеличения объёмов выпуска продукции нескольким предприятиям выделены средства в объёме Z<sup>i</sup> тыс. руб. Использование каждым К предприятием  $X_k$  рублей позволяет получить прибыль, определяемую нелинейной функцией  $f_k(x_k)$ . Найти распределение средств, обеспечивающее максимум прибыли.

Запишем математическую модель:

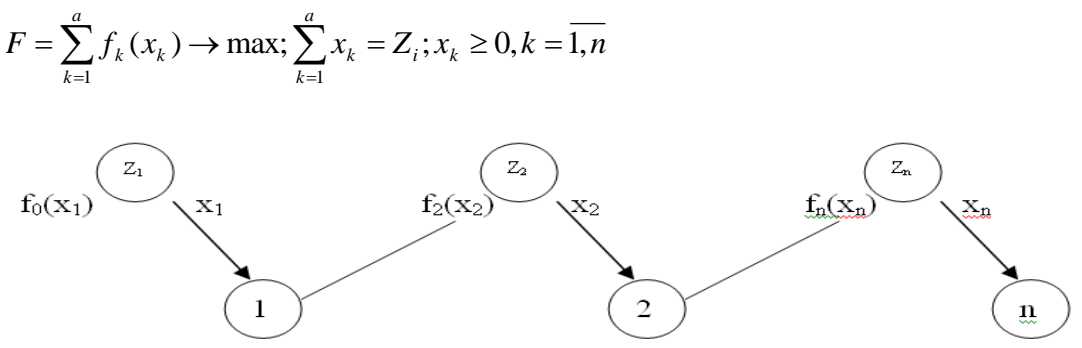

Рисунок 13 – Схема динамического программирования

 $x_k$  – объём средств, выделенных предприятию К, является переменной управления;

 $Z_k$  – остаток средств до выделения средств предприятию К и оставшимися предприятиями, называется параметром состояния.

 $Z_k = Z_{k-1} - x_{k-1}$ ,  $k = \overline{2,n}$  - уравнение состояния.

Изменяя управление и объём средств, получим различную суммарную прибыль:  $F=f(Z_1,x)$ .

Вектор  $x^*(x_1^*, \ldots, x_n)$  – оптимальное уравнение, обеспечивающее получение максимальной прибыли.

Метод динамического программирования состоит в том, что оптимальное управление строится по шагам. На каждом шаге оптимизируется управление только этого шага. Но управление на каждом шаге должно быть оптимальным с точки зрения процесса в целом. Суммарный экономический эффект складывается из эффекта на данном шаге и эффекта на оставшихся шагах.

Беллман сформулировал принцип оптимальности:

Каково бы ни было состояние системы перед очередным шагом, надо выбирать управление на этом шаге так, чтобы выигрыш на этом шаге плюс оптимальный выигрыш на всех последующих шагах был максимальным.

 $F_k^*(Z_k) = \max \{ f_k(x_k) + F_{k+1}(Z_{k+1}) \}$  - уравнение Беллмана

 $0 \leq x_k \leq Z_k$ 

Вычислительная схема динамического программирования строится в зависимости от размерности задачи, характера модели (непрерывный или дискретный), вида функций, описывающих уравнение состояния и целевую функцию и других характеристик.

При решении задач методом динамического программирования рассматривают прямой ход вычисления или обратный.

## Отметим обшие черты.

Решение уравнений Беллмана проводится последовательно. Этот 1. этап называется условной оптимизацией.

В результате последовательного решения n частных задач на услов- $2.$ ный максимум определяются 2 последовательности: условные максимумы и соответствующие им условные оптимальные решения.

3. Указанные последовательности в дискретных задачах получают в виде таблиц, а в непрерывных моделях получают аналитически.

4. После выполнения первого этапа условной оптимизации приступают ко второму этапу – безусловной оптимизации. На этом этапе проходят всю последовательность шагов от начала к концу (при обратном ходе вычислений).

**Задача.** Найти оптимальный план вложения средств в размере 100 тыс. руб. в три предприятия, обеспечивающий максимум прибыли.

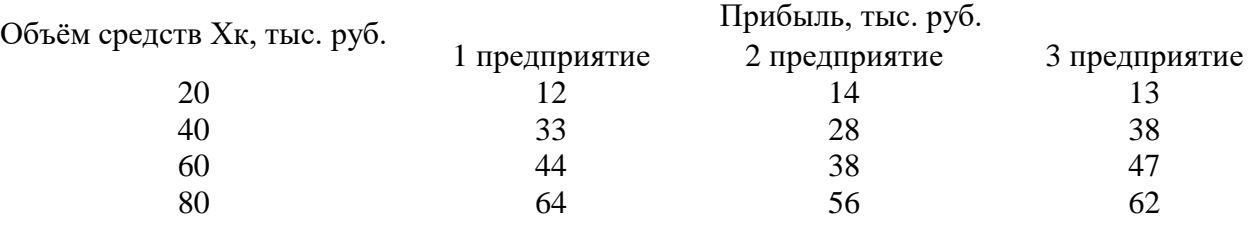

Пусть  $x_1$  – объём средств вложенных в 1 предприятие, тыс. руб.  $x_2$  – объём средств вложенных в 2 предприятие, тыс. руб.  $x_3 - 0$ бъём средств вложенных в 3 предприятие, тыс. руб.

Тогда 
$$
F = \sum_{k=1}^{3} f_k(x_k) \to \max
$$

При условии  $\sum_{k=1}^{3} x_k =$ 1 100 *k k x*

Пусть  $Z_1$  – остаток средств перед вложением 1, 2 и 3 предприятия, тыс. руб.

Z<sup>2</sup> – остаток средств перед вложением 2 и 3 предприятия, тыс. руб.

 $Z_3$  – остаток средств перед вложением 3 предприятие, тыс. руб.

Составим уравнение Беллмана для обратного хода вычислений:

$$
F_1 * (Z_1 = 100) = \max \{f_1(x_1) + F*_2(Z_2)\}
$$
  
\n
$$
20 \le x_1 \le Z_1
$$
  
\n
$$
F_2 * (Z_2) = \max \{f_2(x_2) + F*_3(Z_3)\}
$$
  
\n
$$
20 \le x_2 \le Z_2
$$
  
\n
$$
F_3 * (Z_3) = \max \{f_3(x_3)\}
$$
  
\n
$$
20 \le x_3 \le Z_1
$$

Решим эти уравнения с помощью стандартной программы.

Максимум прибыли составляет 85 тыс. руб. Первому предприятию необходимо выделить 40 тыс. руб., второму – 20 тыс. руб., третьему – 40 тыс. руб.

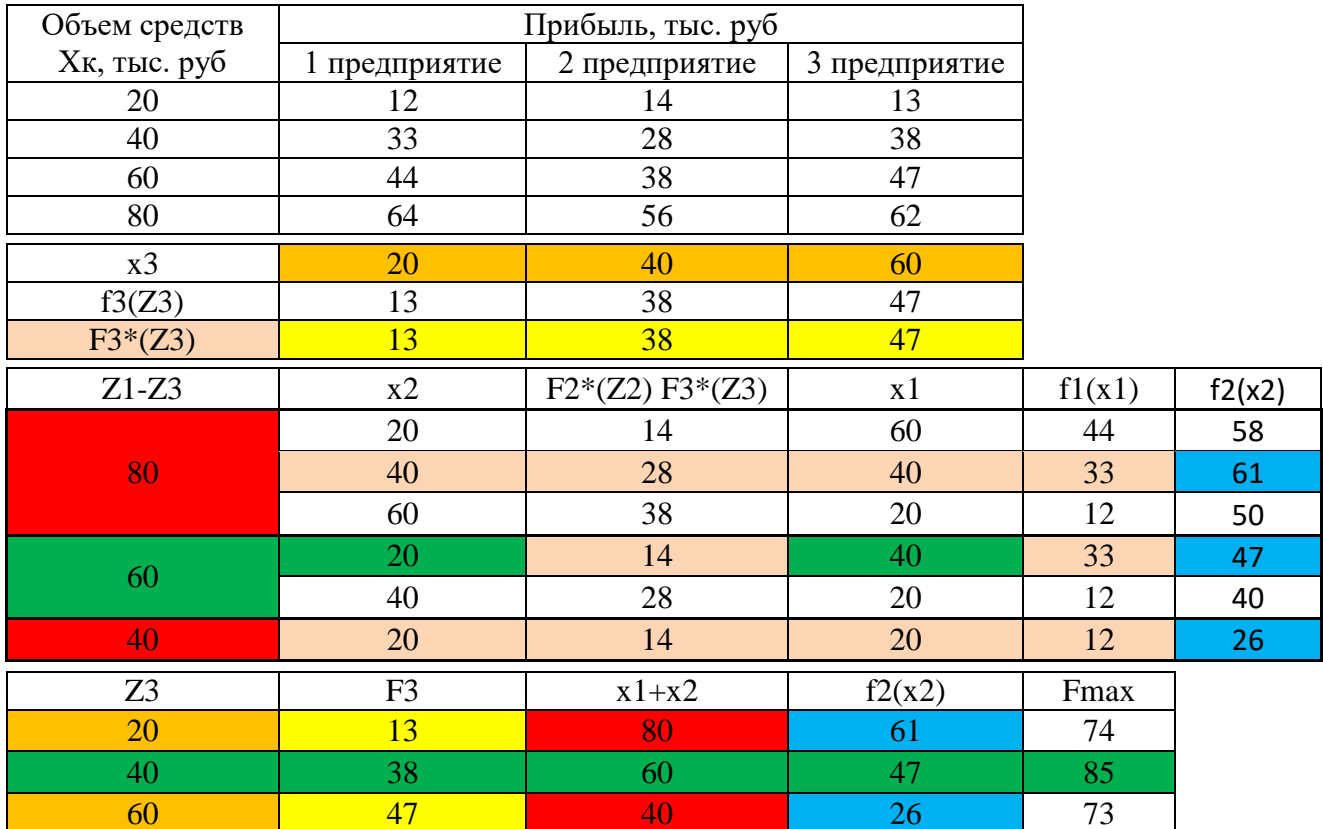

#### Замечания

1. Основная сложность решения - 1 этап условной оптимизации.

2. Прямой и обратный ход вычисления есть реализация пошаговой оптимизации. Выбор хода вычислений зависит от условия задачи.

3. Основное достоинство метода динамического программирования заключается в применимости его при любом способе задания целевой функции и любом допустимом множестве значений параметра состояний, и управлении.

4. При дискретном задании целевой функции происходит табулирование функции  $F^*_{\,k}(Z_k)$  для всех возможных значений параметра, но объём расчётов значительно меньше, чем при прямом переборе вариантов. Это связано с тем, что на этапе условной оптимизации неудачные варианты сразу отбрасываются.

5. Большое достоинство моделей динамического программирования заключается в возможности анализа чувствительности к изменению исходных данных.

6. Модель динамического программирования позволяет без пересчёта всей задачи учесть изменение количества шагов.

#### Индивидуальные задания

Распределить дополнительные средства S миллионов рублей между тремя сельскохозяйственными предприятиями. Отдача в прибыли от вкладываемых средств в каждое предприятие известна в виде дискретной функции  $f(x)$ , где  $x$ вложения в миллионах рублей. Методом динамического программирования определить такое распределение денежных средств, при котором суммарная прибыль по всем предприятиям будет максимальной.

Вариант 1. Средств 70 млн. руб.

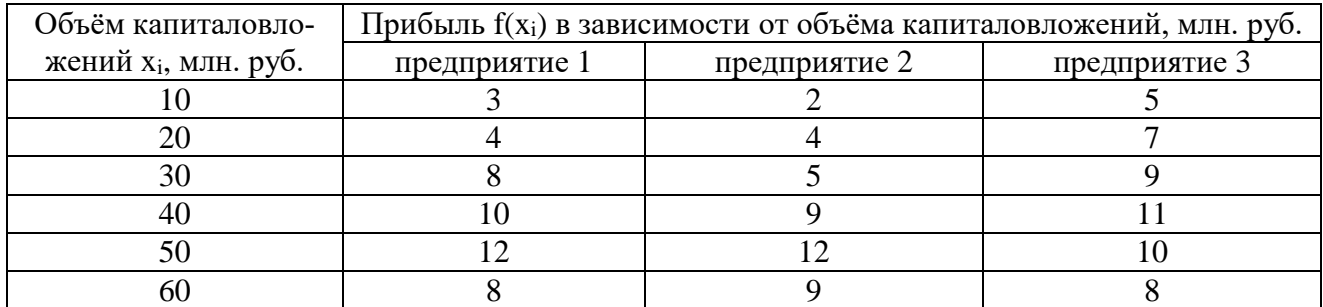

# **Вариант 2.** Средств 100 млн. руб.

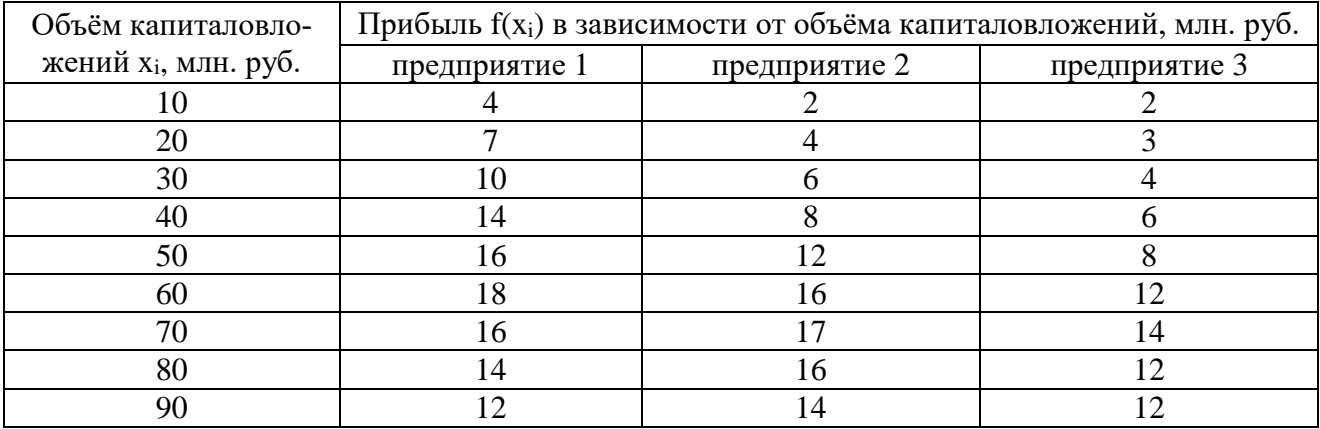

# **Вариант 3.** Средств 90 млн. руб.

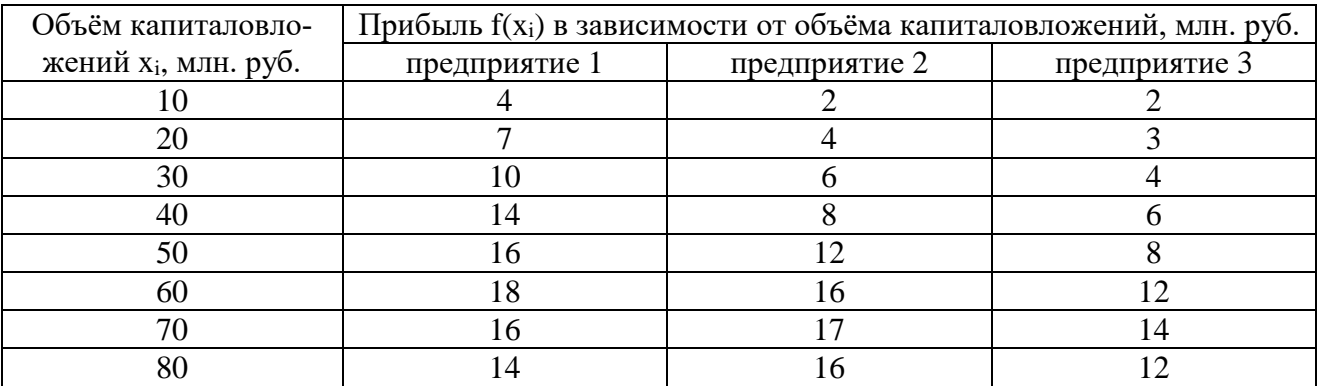

# **Вариант 4.** Средств 90 млн. руб.

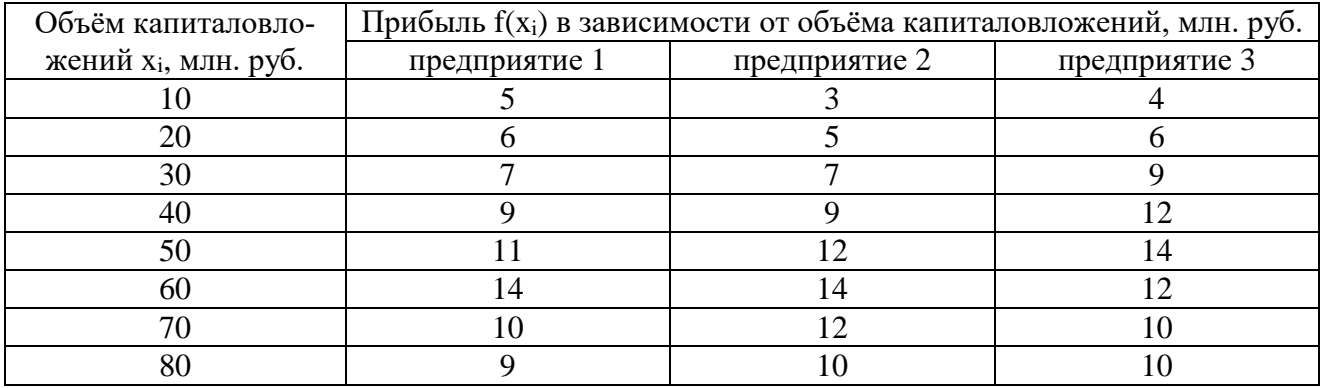

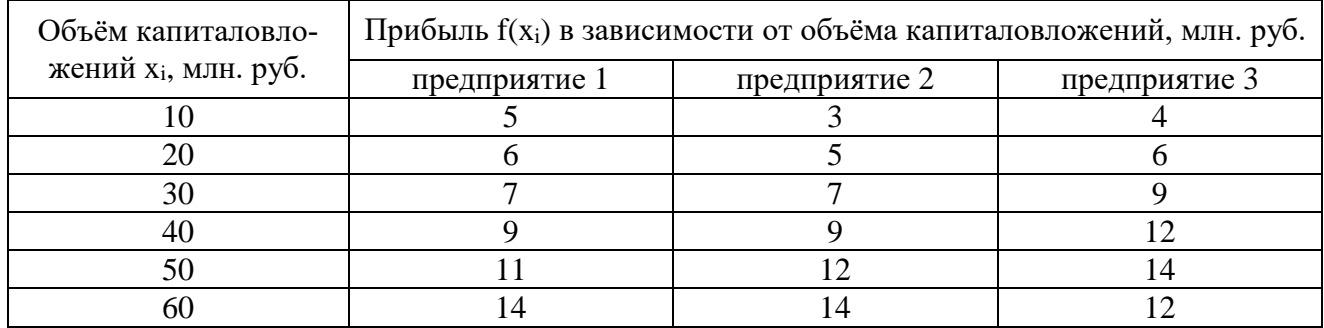

# **Вариант 5.** Средств 70 млн. руб.

# **Вариант 6.** Средств 120 млн. руб.

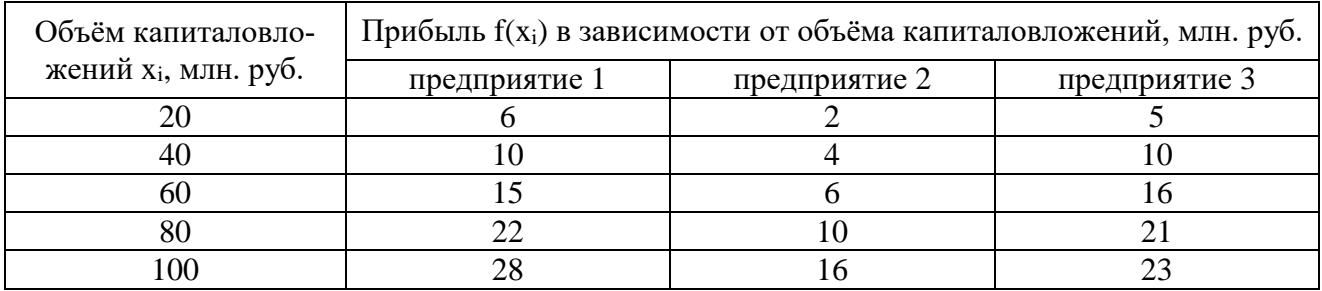

# **Вариант 7.** Средств 80 млн. руб.

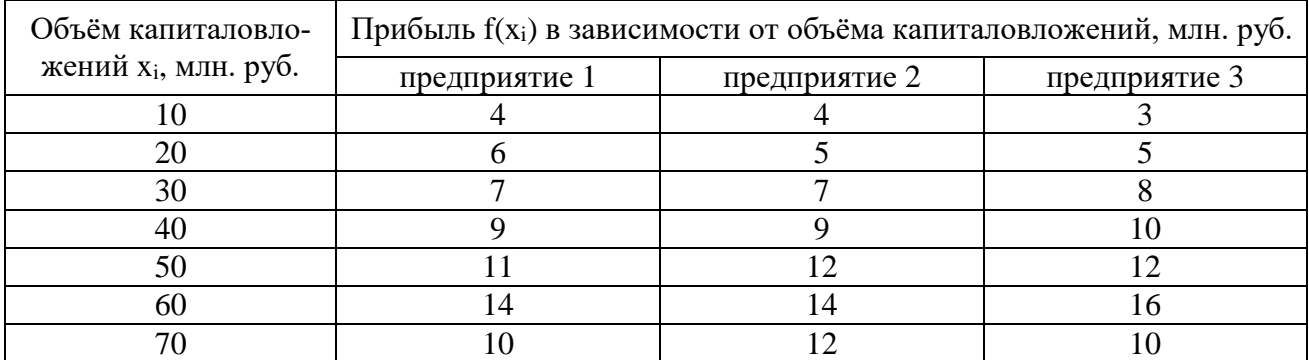

**Вариант 8.** Средств 80 млн. руб.

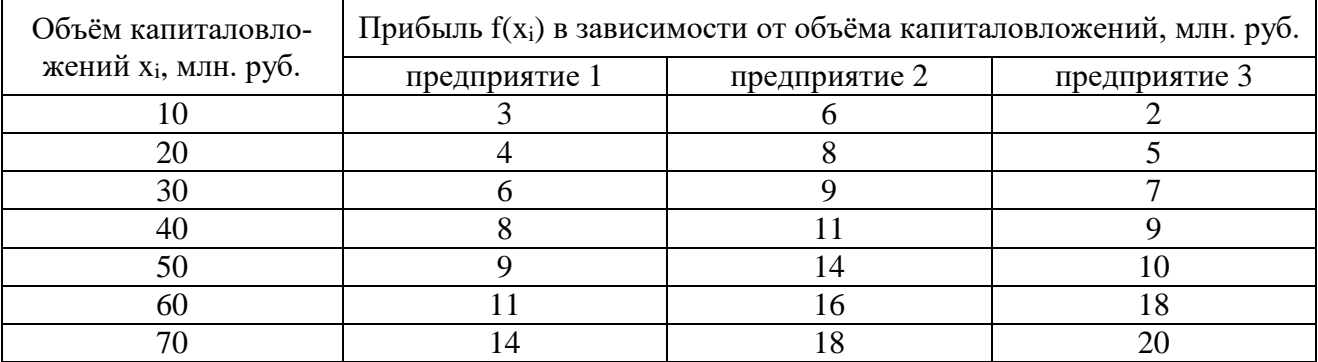

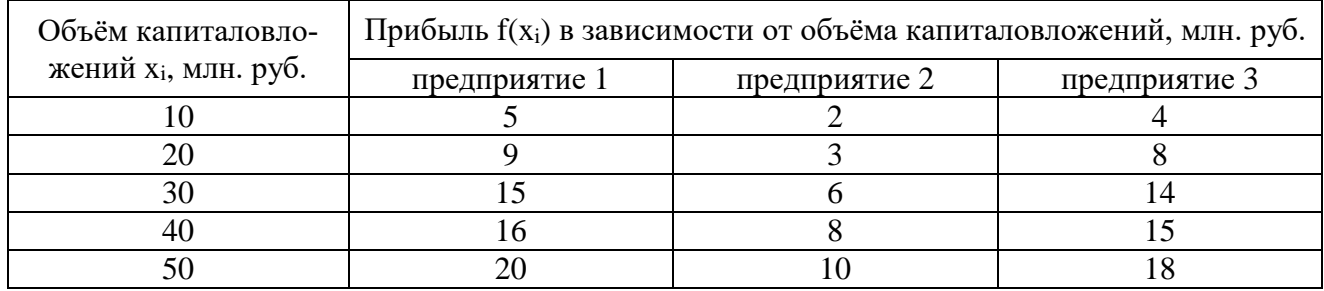

# **Вариант 9.** Средств 60 млн. руб.

# **Вариант 10.** Средств 100 млн. руб.

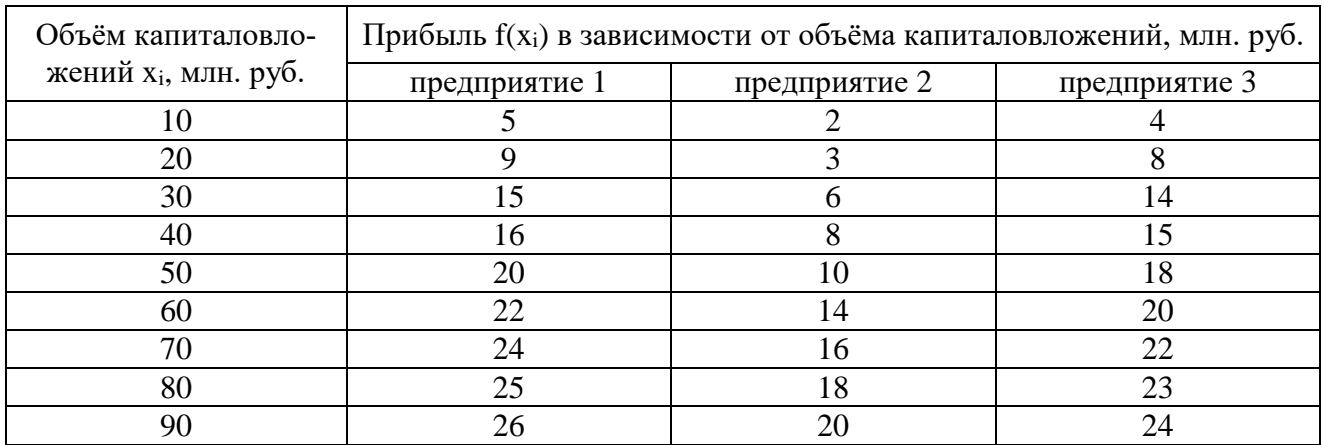

# **Вариант 11.** Средств 70 млн. руб.

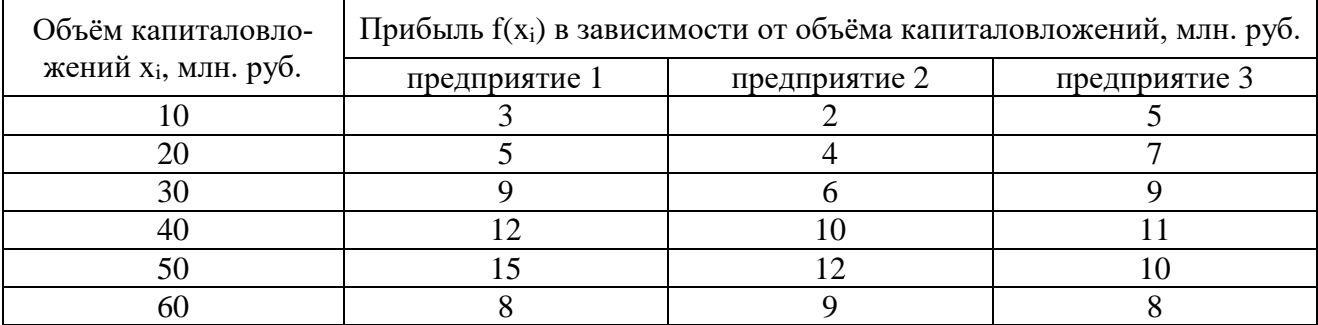

**Вариант 12.** Средств 100 млн. руб.

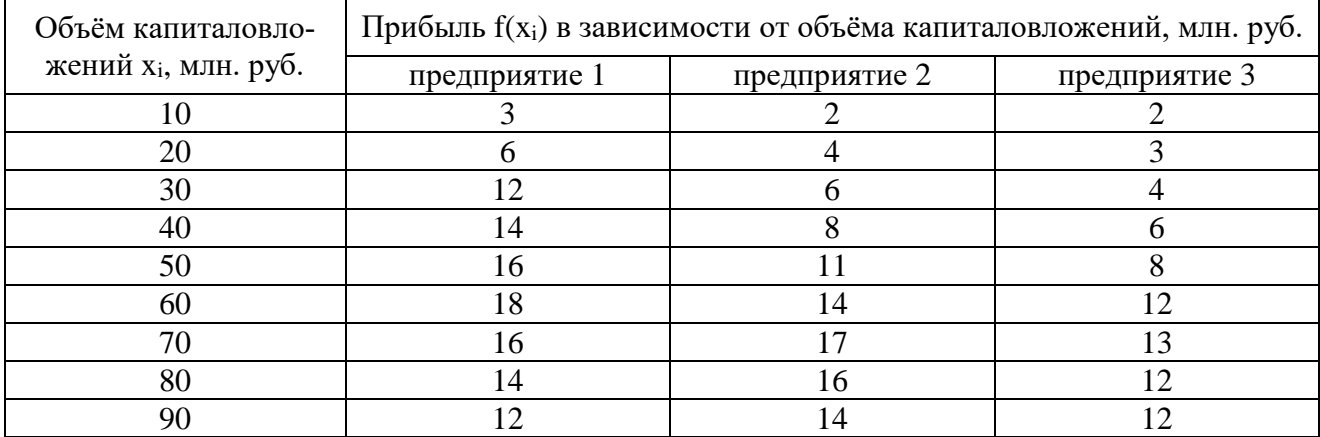

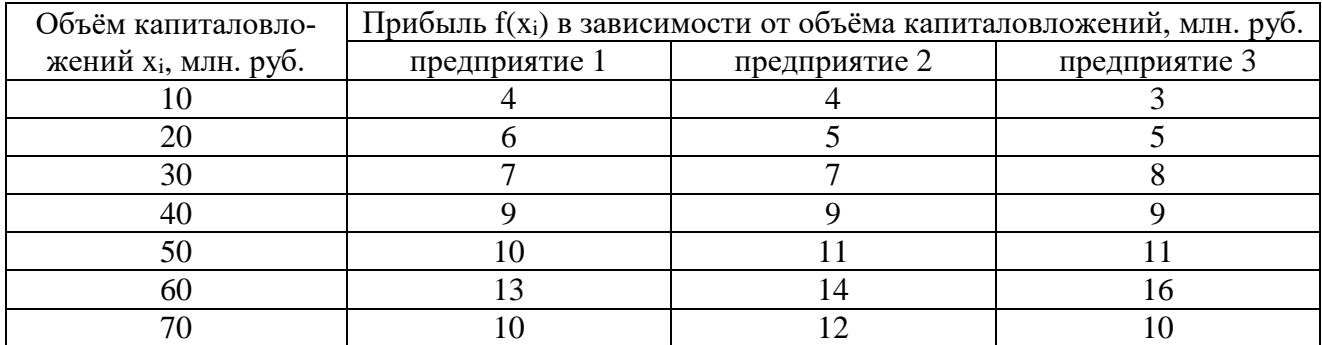

## **Вариант 13.** Средств 80 млн. руб.

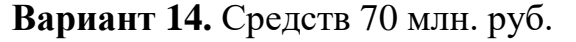

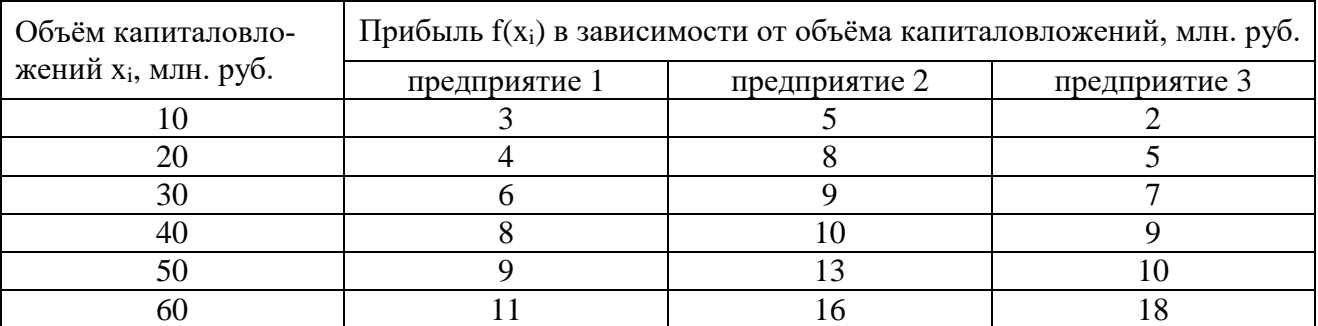

## **Тема 13. Модели межотраслевого баланса**

<span id="page-58-0"></span>**Межотраслевой баланс** (МОБ, метод «затраты-выпуск») – экономикоматематическая [балансовая](http://ru.wikipedia.org/w/index.php?title=%D0%91%D0%B0%D0%BB%D0%B0%D0%BD%D1%81%D0%BE%D0%B2%D0%B0%D1%8F_%D0%BC%D0%BE%D0%B4%D0%B5%D0%BB%D1%8C&action=edit&redlink=1) модель, характеризующая межотраслевые производственные взаимосвязи в экономике страны. Характеризует связи между выпуском продукции в одной отрасли и затратами, расходованием продукции всех участвующих отраслей, необходимым для обеспечения этого выпуска. Межотраслевой баланс составляется в денежной и натуральной формах.

Межотраслевой баланс представлен в виде системы линейных [уравнений.](http://ru.wikipedia.org/wiki/%D0%A1%D0%9B%D0%90%D0%A3) Межотраслевой баланс (МОБ) представляет собой таблицу, в которой отражен процесс формирования и использования совокупного общественного продукта в отраслевом разрезе. Таблица показывает структуру затрат на производство каждого продукта и структуру его распределения в экономике. По столбцам отражается стоимостный состав валового выпуска отраслей экономики по элементам промежуточного потребления и добавленной стоимости. По строкам отражаются направления использования ресурсов каждой отрасли.

В Модели МОБ выделяются четыре [квадранта.](http://ru.wikipedia.org/wiki/%D0%9A%D0%B2%D0%B0%D0%B4%D1%80%D0%B0%D0%BD%D1%82) В первом отражается промежуточное потребление и система производственных связей, во втором – структура конечного использования [ВВП,](http://ru.wikipedia.org/wiki/%D0%92%D0%92%D0%9F) в третьем – стоимостная структура ВВП, а в четвёртом – перераспределение национального дохода.

Теоретические основы межотраслевого баланса были разработаны в [СССР](http://ru.wikipedia.org/wiki/%D0%A1%D0%A1%D0%A1%D0%A0) в 1923-1924 гг., когда В. В. Леонтьев сделал попытку представить в цифрах анализ баланса народного хозяйства СССР. Ученый показал, что коэффициенты, выражающие связи между отраслями [экономики,](http://ru.wikipedia.org/wiki/%D0%9E%D1%82%D1%80%D0%B0%D1%81%D0%BB%D1%8C_%D1%8D%D0%BA%D0%BE%D0%BD%D0%BE%D0%BC%D0%B8%D0%BA%D0%B8) достаточно стабильны и их можно прогнозировать.

В 1930-е годы **Василий [Леонтьев](http://ru.wikipedia.org/wiki/%D0%92%D0%B0%D1%81%D0%B8%D0%BB%D0%B8%D0%B9_%D0%9B%D0%B5%D0%BE%D0%BD%D1%82%D1%8C%D0%B5%D0%B2)** применил метод анализа межотраслевых связей с привлечением аппарата [линейной](http://ru.wikipedia.org/wiki/%D0%9B%D0%B8%D0%BD%D0%B5%D0%B9%D0%BD%D0%B0%D1%8F_%D0%B0%D0%BB%D0%B3%D0%B5%D0%B1%D1%80%D0%B0) алгебры для исследования экономики [США.](http://ru.wikipedia.org/wiki/%D0%A1%D0%A8%D0%90) Метод стал известен под названием «затраты – выпуск». Во время Второй [мировой](http://ru.wikipedia.org/wiki/%D0%92%D1%82%D0%BE%D1%80%D0%B0%D1%8F_%D0%BC%D0%B8%D1%80%D0%BE%D0%B2%D0%B0%D1%8F_%D0%B2%D0%BE%D0%B9%D0%BD%D0%B0) войны, разработанная Леонтьевым матрица «затраты – выпуск» для экономики Германии служила для выбора целей ВВС США . Аналогичный баланс для СССР, разработанный Леонтьевым, использовался властями США для принятия решения об объёмах и структуре [Ленд-лиза.](http://ru.wikipedia.org/wiki/%D0%9B%D0%B5%D0%BD%D0%B4-%D0%BB%D0%B8%D0%B7)

За 1959 год ЦСУ СССР разработало отчетный межотраслевой баланс в стоимостном выражении (по 83 отраслям) и первый в мире межотраслевой баланс в натуральном выражении (по 257 позициям). Одновременно развернулись прикладные работы в центральных плановых органах (Госплане и Госэкономсовете) и их научных организациях. Первая в СССР и одна из первых в мире динамическая межотраслевая модель национальной экономики была разработана в Новосибирске доктором экономических наук Николаем Филипповичем Шатиловым. Первые плановые межотраслевые балансы в стоимостном и натуральном выражении были построены в 1962 г. Далее работы были распространены на республики и регионы. По данным за 1966 г. межотраслевые балансы были построены по всем союзным республикам и экономическим районам РСФСР. Советскими учеными были созданы заделы для более широкого применения межотраслевых моделей (в том числе динамических, оптимизационных, натурально-стоимостных, межрегиональных и др.)

В 1970-1980-х годах в СССР на основе данных межотраслевых балансов разрабатывались более сложные межотраслевые модели и модельные комплексы, которые использовались в прогнозных расчетах и частично входили в технологию народнохозяйственного планирования. По ряду направлений советские межотраслевые исследования занимали достойное место в мировой науке.

В то же время, Леонтьев отчетливо понимал, что теоретические разработки советских ученых не находят практического применения в реальной экономике, где все решения принимались исходя из политической конъюнктуры:

Разберем решение задачи на примере:

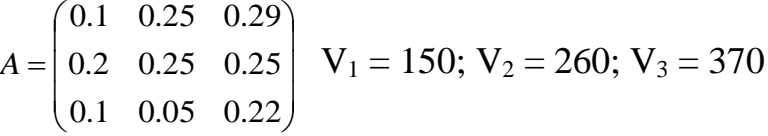

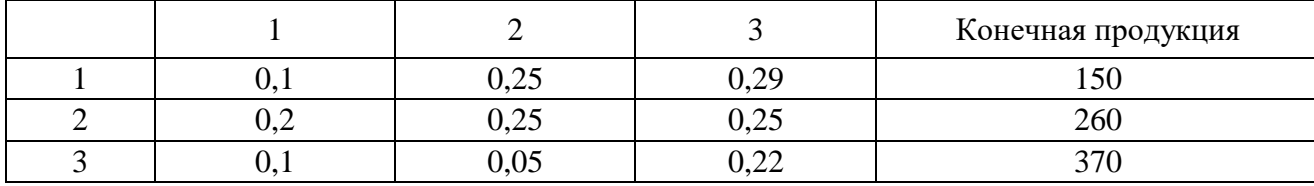

1. Внесем начальные условия:

Из элементов матрицы формируется матрица А, для которой необходимо составить единичную матрицу Еn (матрица той же размерности, что и матрица А элементами главной диагонали которой являются единицы, а остальные элементы нули):

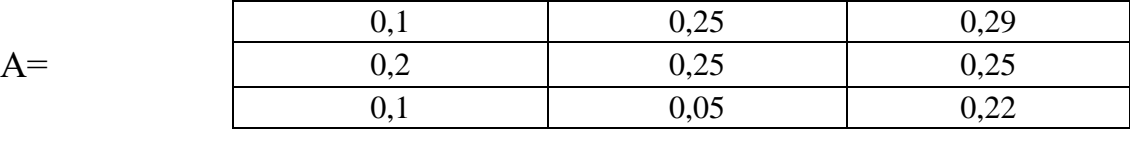

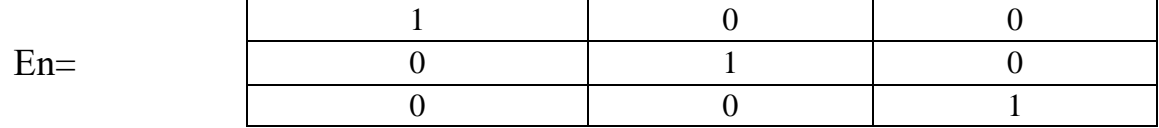

2. Далее необходимо рассчитать матрицы А<sup>2</sup> и А<sup>3</sup>:

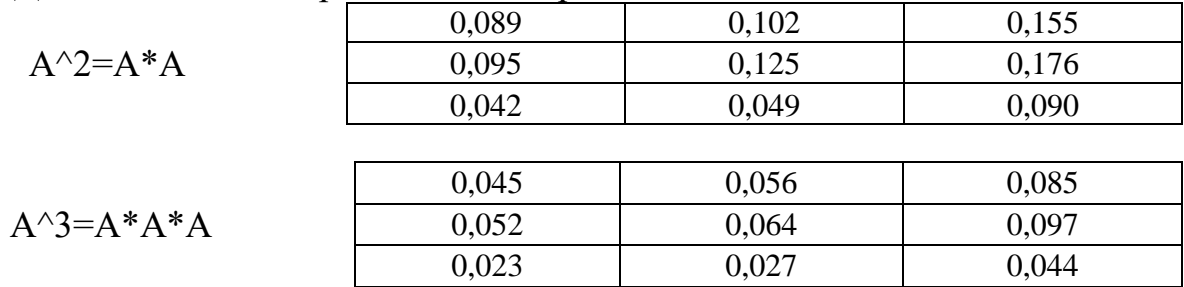

3. Матрица В рассчитывается по формуле: B=En+A+A<sup>2</sup>+A<sup>3</sup>

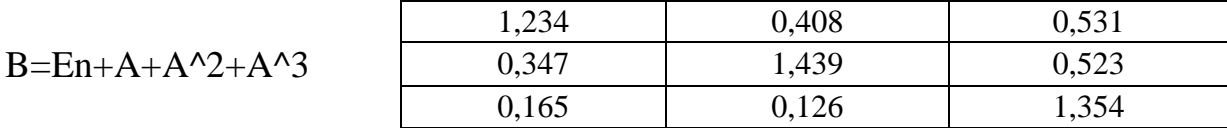

4. Вектор Y формируется из конечной продукции. Так же необходимо рассчитать валовую продукцию (X=B\*Y):

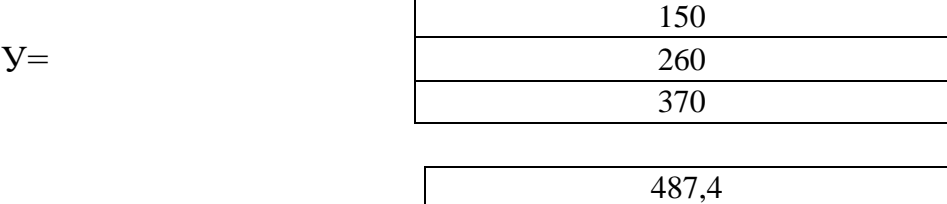

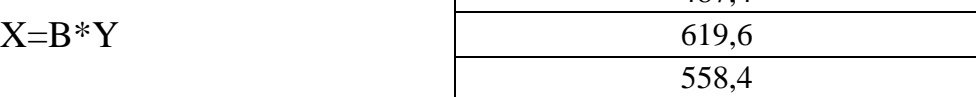

5. По имеющимся расчетным данным можно определить межотраслевые поставки:

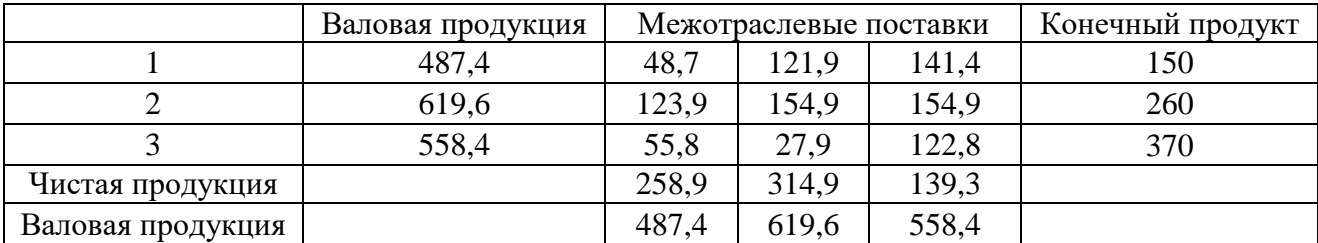

## Индивидуальные задания

Для межотраслевого баланса известны показатели прямых затрат и объёмы конечной продукции трёх взаимосвязанных отраслей народного хозяйства. По этим данным рассчитайте валовую продукцию каждой отрасли и межотраслевые поставки.

1. 
$$
A = \begin{pmatrix} 0.1 & 0.12 & 0.14 \ 0.2 & 0.25 & 0.21 \ 0.1 & 0.05 & 0.24 \end{pmatrix}
$$
  
\n2.  $A = \begin{pmatrix} 0.2 & 0.12 & 0.14 \ 0.1 & 0.05 & 0.24 \end{pmatrix}$   
\n3.  $A = \begin{pmatrix} 0.2 & 0.12 & 0.14 \ 0.2 & 0.25 & 0.21 \ 0.1 & 0.05 & 0.24 \end{pmatrix}$   
\n4.  $A = \begin{pmatrix} 0.1 & 0.12 & 0.14 \ 0.4 & 0.15 & 0.21 \ 0.1 & 0.05 & 0.24 \end{pmatrix}$   
\n5.  $A = \begin{pmatrix} 0.2 & 0.12 & 0.14 \ 0.2 & 0.12 & 0.14 \ 0.1 & 0.05 & 0.24 \end{pmatrix}$   
\n6.  $A = \begin{pmatrix} 0.3 & 0.25 & 0.21 \ 0.4 & 0.15 & 0.21 \ 0.1 & 0.05 & 0.24 \end{pmatrix}$   
\n7.  $A = \begin{pmatrix} 0.1 & 0.12 & 0.14 \ 0.4 & 0.15 & 0.21 \ 0.1 & 0.05 & 0.24 \end{pmatrix}$   
\n9.  $A = \begin{pmatrix} 0.1 & 0.12 & 0.14 \ 0.2 & 0.25 & 0.21 \ 0.2 & 0.05 & 0.14 \end{pmatrix}$   
\n10.  $A = \begin{pmatrix} 0.2 & 0.18 & 0.13 \ 0.2 & 0.01 & 0.14 \ 0.0 & 0.02 & 0.21 \ 0.1 & 0.05 & 0.24 \end{pmatrix}$   
\n11.  $A = \begin{pmatrix} 0.2 & 0.17 & 0.24 \ 0.2 & 0.25 & 0.21 \ 0.1 & 0.05 & 0.24 \end{pmatrix}$   
\n12.  $A = \begin{pmatrix} 0.2 & 0.17 & 0.24 \ 0.$ 

## **Список использованных источников**

<span id="page-62-0"></span>1. Грекул В.И., Денищенко Г.Н., Коровкина Н.Л. Проектирование информационных систем [Электронный ресурс]: учеб. пособие. Электрон. текстовые данные. М.: Интернет-Университет Информационных Технологий (ИН-ТУИТ), Ай Пи Ар Медиа, 2020. 299 c. - Режим доступа: http://www.iprbookshop.ru/97577.html. ЭБС «IPRbooks».

2. Кукарцев В.В., Царев Р.Ю., Антамошкин О.А. Проектирование и архитектура информационных систем [Электронный ресурс]: учебник. Электрон. текстовые данные. Красноярск: Сибирский федеральный университет, 2019. 192 c. - Режим доступа: http://www.iprbookshop.ru/100091.html. ЭБС «IPRbooks»

3. Мухина И.С. Технико-экономическое обоснование проектных решений при выполнении выпускных квалификационных работ [Электронный ресурс]: учеб. пособие. Электрон. текстовые данные. Новосибирск: Сибирский государственный университет телекоммуникаций и информатики, 2019. 85 c. - Режим доступа: http://www.iprbookshop.ru/90601.html. ЭБС «IPRbooks»

4. Антонов В.Ф., Москвитин А.А. Методы и средства проектирования информационных систем [Электронный ресурс]: учеб. пособие. Электрон. текстовые данные. Ставрополь: Северо-Кавказский федеральный университет, 2016. 342 c. - Режим доступа: http://www.iprbookshop.ru/66080.html. ЭБС «IPRbooks»

5. Кугаевских А.В. Проектирование информационных систем. Системная и бизнес-аналитика [Электронный ресурс]: учеб. пособие. Электрон. текстовые данные. Новосибирск: Новосибирский государственный технический  $VHHBEDCMTET$ , 2018. 256 c. - Режим доступа: http://www.iprbookshop.ru/91689.html. ЭБС «IPRbooks».

6. Дубина И.Н. Математико-статистические методы в эмпирических социально-экономических исследованиях [Электронный ресурс]: учеб. пособие. Электрон. дан. М.: Финансы и статистика, 2010. 415 с. Режим доступа: [http://e.lanbook.com/books/element.php?pl1\\_id=5324](http://e.lanbook.com/books/element.php?pl1_id=5324)

7. Солдатенко Л.В., Шпильман Т.М., Старков Д.А. Техникоэкономическое обоснование проектных работ [Электронный ресурс]: учеб. пособие. Электрон. текстовые данные. Оренбург: Оренбургский государственный университет, ЭБС АСВ, 2016. 114 c. - Режим доступа: http://www.iprbookshop.ru/61416.html. ЭБС «IPRbooks»

Учебное издание

Федькова Н.А. Милютина Е.М.

## **Математические методы и модели поддержки принятия решений**

Методические указания к выполнению лабораторных работ по дисциплине «Математические методы и модели поддержки принятия решений» для студентов направления подготовки 09.04.03 Прикладная информатика

Редактор Адылина Е.С.

Подписано к печати 21.11.2022 г. Формат  $60x84$ <sup>1</sup>/16. Бумага офсетная. Усл. п. л. 3,72. Тираж 25 экз. Изд. №7420

Издательство Брянского государственного аграрного университета 243365 Брянская обл., Выгоничский район, с. Кокино, Брянский ГАУ